Лениво оценяване и програмиране от по-висок ред

Трифон Трифонов

Функционално програмиране, спец. Информатика, 2016/17 г.

5 януари 2017 г.

Трифон Трифонов (ФП-И 16/17) Лениво оценяване 5 януари 2017 г. 1 / 24

**D** 

◆日本 → 行き

 $200$ 

## $\mathop{\hbox{\rm L}}\nolimits$ ипка  $\lambda$ -смятане

### •  $\lambda$ -изрази:  $E ::= x \mid E_1(E_2) \mid \lambda x E$

Трифон Трифонов (ФП-И 16/17) Лениво оценяване 5 януари 2017 г. 2 / 24

 $\mathbf{R}$ 

 $298$ 

 $\sim 0.06$  in the SM  $\mu$ 

不回 と 不聞 と

- $\lambda$ -изрази:  $E ::= x \mid E_1(E_2) \mid \lambda x E$
- Изчислително правило:  $(\lambda x E_1)(E_2) \mapsto E_1[x := E_2]$

œ.

 $\mathbf{p} \rightarrow \mathbf{q}$  . The  $\mathbf{p}$ 

÷

4 日本 3 信用金

 $200$ 

- $\lambda$ -изрази:  $E ::= x \mid E_1(E_2) \mid \lambda x E$
- Изчислително правило:  $(\lambda x E_1)(E_2) \mapsto E_1[x := E_2]$
- В какъв ред прилагаме изчислителното правило?

不自下

œ.

 $200$ 

 $\mathbf{F} \rightarrow \mathbf{F} \mathbf{B} \rightarrow \mathbf{F}$ 

÷

- $\lambda$ -изрази:  $E ::= x \mid E_1(E_2) \mid \lambda x E$
- Изчислително правило:  $(\lambda x E_1)(E_2) \mapsto E_1[x := E_2]$
- В какъв ред прилагаме изчислителното правило?
- Нека  $f := \lambda x \times I$ ,  $g := \lambda z \times z^2 + z$

不自下

**1999** 

ാരേ

 $\mathbf{F}=\mathbf{C}$  . The  $\mathbf{F}$ 

- $\lambda$ -изрази:  $E ::= x \mid E_1(E_2) \mid \lambda x E$
- Изчислително правило:  $(\lambda x E_1)(E_2) \mapsto E_1[x := E_2]$
- В какъв ред прилагаме изчислителното правило?
- Нека  $f := \lambda x \times I$ ,  $g := \lambda z \times z^2 + z$
- $g(f(4))$

 $\leftarrow$   $\Box$ .  $\rightarrow$ 

**1999** 

ാരേ

 $\mathbf{F}=\mathbf{C}$  . The  $\mathbf{F}$ 

- $\lambda$ -изрази:  $E ::= x \mid E_1(E_2) \mid \lambda x E$
- Изчислително правило:  $(\lambda x E_1)(E_2) \mapsto E_1[x := E_2]$
- В какъв ред прилагаме изчислителното правило?
- Нека  $f := \lambda x \times I$ ,  $g := \lambda z \times z^2 + z$
- $g(f(4)) \longrightarrow ?$

イロト イ団 トラミト マキト ニキー やんぴ

- $\lambda$ -изрази:  $E ::= x \mid E_1(E_2) \mid \lambda x E$
- Изчислително правило:  $(\lambda x E_1)(E_2) \mapsto E_1[x := E_2]$
- В какъв ред прилагаме изчислителното правило?
- Нека  $f := \lambda x \times I$ ,  $g := \lambda z \times z^2 + z$
- $g(f(4)) \longrightarrow ?$ •  $g(f(4))$

化四叉 化四叉

- $\lambda$ -изрази:  $E ::= x \mid E_1(E_2) \mid \lambda x E$
- Изчислително правило:  $(\lambda x E_1)(E_2) \mapsto E_1[x := E_2]$
- В какъв ред прилагаме изчислителното правило?
- Нека  $f := \lambda x \times I$ ,  $g := \lambda z \times z^2 + z$
- $g(f(4)) \longrightarrow ?$
- $g(f(4)) \longrightarrow g(4!)$

← □ ▶ → ∈ □ ▶

- $\lambda$ -изрази:  $E ::= x \mid E_1(E_2) \mid \lambda x E$
- Изчислително правило:  $(\lambda x E_1)(E_2) \mapsto E_1[x := E_2]$
- В какъв ред прилагаме изчислителното правило?
- Нека  $f := \lambda x \times I$ ,  $g := \lambda z \times z^2 + z$
- $g(f(4)) \longrightarrow ?$  $g(f(4)) \longrightarrow g(4) \longrightarrow g(24)$

← □ ▶ → ∈ □ ▶

- $\lambda$ -изрази:  $E ::= x \mid E_1(E_2) \mid \lambda x E$
- Изчислително правило:  $(\lambda x E_1)(E_2) \mapsto E_1[x := E_2]$
- В какъв ред прилагаме изчислителното правило?
- Нека  $f := \lambda x \times I$ ,  $g := \lambda z \times z^2 + z$
- $g(f(4)) \longrightarrow ?$  $g(f(4)) \longrightarrow g(4!) \longrightarrow g(24) \longrightarrow 24^2 + 24$

- $\lambda$ -изрази:  $E ::= x \mid E_1(E_2) \mid \lambda x E$
- Изчислително правило:  $(\lambda x E_1)(E_2) \mapsto E_1[x := E_2]$
- В какъв ред прилагаме изчислителното правило?
- Нека  $f := \lambda x \times I$ ,  $g := \lambda z \times z^2 + z$
- $g(f(4)) \longrightarrow ?$  $g(f(4)) \longrightarrow g(4!) \longrightarrow g(24) \longrightarrow 24^2 + 24 \longrightarrow 600$

イロト イ西 トメ ヨ トメ ヨ トー ヨー めんぴ

- $\lambda$ -изрази:  $E ::= x \mid E_1(E_2) \mid \lambda x E$
- Изчислително правило:  $(\lambda x E_1)(E_2) \mapsto E_1[x := E_2]$
- В какъв ред прилагаме изчислителното правило?
- Нека  $f := \lambda x \times I$ ,  $g := \lambda z \times z^2 + z$
- $g(f(4)) \longrightarrow ?$  $g(f(4)) \longrightarrow g(4!) \longrightarrow g(24) \longrightarrow 24^2 + 24 \longrightarrow 600$

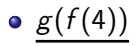

- $\lambda$ -изрази:  $E ::= x \mid E_1(E_2) \mid \lambda x E$
- Изчислително правило:  $(\lambda x E_1)(E_2) \mapsto E_1[x := E_2]$
- В какъв ред прилагаме изчислителното правило?  $\bullet$

• Heka 
$$
f := \lambda x \times I
$$
,  $g := \lambda z \times z^2 + z$ 

$$
\begin{array}{l}\n\bullet \ g(f(4)) \longrightarrow \\
\bullet \ g(\underline{f(4)}) \longrightarrow g(\underline{4!}) \longrightarrow \underline{g(24)} \longrightarrow 24^2 + 24 \longrightarrow 600\n\end{array}
$$

# •  $g(f(4)) \longrightarrow (f(4))^2 + f(4)$

不自下

œ.

 $200$ 

 $\mathbf{p} \rightarrow \mathbf{q}$  . The  $\mathbf{p}$ 

- $\lambda$ -изрази:  $E ::= x \mid E_1(E_2) \mid \lambda x E$
- Изчислително правило:  $(\lambda x E_1)(E_2) \mapsto E_1[x := E_2]$
- В какъв ред прилагаме изчислителното правило?

• Heka 
$$
f := \lambda x \times I
$$
,  $g := \lambda z \times z^2 + z$ 

$$
\begin{array}{l}\bullet\; g(f(4))\longrightarrow\\ \bullet\; g(\underline{f(4)})\longrightarrow g(\underline{4!})\longrightarrow \underline{g(24)}\longrightarrow 24^2+24\longrightarrow 600\end{array}
$$

$$
\bullet \ \underline{g(f(4))} \longrightarrow \underline{(f(4))}^2 + \underline{f(4)} \longrightarrow (\underline{4!})^2 + \underline{4!}
$$

不自下

œ.

 $200$ 

 $\mathbf{F} \rightarrow \mathbf{F} \mathbf{B} \rightarrow \mathbf{F}$ 

÷

- $\lambda$ -изрази:  $E ::= x \mid E_1(E_2) \mid \lambda x E$
- Изчислително правило:  $(\lambda x E_1)(E_2) \mapsto E_1[x := E_2]$
- В какъв ред прилагаме изчислителното правило?
- Нека  $f := \lambda x \times I$ ,  $g := \lambda z \times z^2 + z$
- $g(f(4)) \longrightarrow ?$  $g(f(4)) \longrightarrow g(4!) \longrightarrow g(24) \longrightarrow 24^2 + 24 \longrightarrow 600$
- $g(f(4)) \longrightarrow (f(4))^{2} + f(4) \longrightarrow (\underline{4!})^{2} + \underline{4!} \longrightarrow 24^{2} + 24$

- $\lambda$ -изрази:  $E ::= x \mid E_1(E_2) \mid \lambda x E$
- Изчислително правило:  $(\lambda x E_1)(E_2) \mapsto E_1[x := E_2]$
- В какъв ред прилагаме изчислителното правило?
- Нека  $f := \lambda x \times I$ ,  $g := \lambda z \times z^2 + z$
- $g(f(4)) \longrightarrow ?$  $g(f(4)) \longrightarrow g(4!) \longrightarrow g(24) \longrightarrow 24^2 + 24 \longrightarrow 600$ оценява се отвътре навън
- $g(f(4)) \longrightarrow (f(4))^{2} + f(4) \longrightarrow (4!)^{2} + 4! \longrightarrow 24^{2} + 24 \longrightarrow 600$ 
	- оценява се отвън навътре

- $\lambda$ -изрази:  $E ::= x \mid E_1(E_2) \mid \lambda x E$
- Изчислително правило:  $(\lambda x E_1)(E_2) \mapsto E_1[x := E_2]$
- В какъв ред прилагаме изчислителното правило?

• Heka 
$$
f := \lambda x \times I
$$
,  $g := \lambda z \times z^2 + z$ 

- $g(f(4)) \longrightarrow ?$  $g(f(4)) \longrightarrow g(4!) \longrightarrow g(24) \longrightarrow 24^2 + 24 \longrightarrow 600$ 
	- оценява се отвътре навън
	- стриктно (апликативно, лакомо) оценяване

$$
\bullet \ \underline{\mathit{g}(f(4))} \longrightarrow \underline{(f(4))^2 + f(4)} \longrightarrow (\underline{4!)^2 + \underline{4!}} \longrightarrow 24^2 + 24 \longrightarrow 600
$$

- оценява се отвън навътре
- нестриктно (нормално, лениво) оценяване

Стриктното оценяване

се използва в повечето езици за програмиране

 $\blacksquare$   $\blacksquare$ 

イロン 不面 と イヨン イヨン

#### Стриктното оценяване

- се използва в повечето езици за програмиране
- се нарича още "call-by-value" (извикване по стойност)

4 D.K.

- 19

不重 医下外膜

 $200$ 

Стриктното оценяване

- се използва в повечето езици за програмиране
- се нарича още "call-by-value" (извикване по стойност)
- позволява лесно да се контролира редът на изпълнение

€ ⊡ ⊁

**1999** 

不重 医下外膜

 $-200$ 

Стриктното оценяване

- се използва в повечето езици за програмиране
- се нарича още "call-by-value" (извикване по стойност)
- позволява лесно да се контролира редът на изпълнение
- пестеливо откъм памет, понеже "пази чисто"

**1999** 

ാരേ

 $\mathbf{p} \rightarrow \mathbf{q}$  . The

ィ□⊦

Стриктното оценяване

- се използва в повечето езици за програмиране
- се нарича още "call-by-value" (извикване по стойност)
- позволява лесно да се контролира редът на изпълнение
- пестеливо откъм памет, понеже "пази чисто"

Нестриктното оценяване

€ ⊡ ⊁

 $\mathbb{R}$  0.40  $\alpha$ 

化重压 化重压

Стриктното оценяване

- се използва в повечето езици за програмиране
- се нарича още "call-by-value" (извикване по стойност)
- позволява лесно да се контролира редът на изпълнение
- пестеливо откъм памет, понеже "пази чисто"

Нестриктното оценяване

е по-рядко използвано

 $\blacksquare$   $\blacksquare$ 

化重压 化重压

ィ□⊦

Стриктното оценяване

- се използва в повечето езици за програмиране
- се нарича още "call-by-value" (извикване по стойност)
- позволява лесно да се контролира редът на изпълнение
- пестеливо откъм памет, понеже "пази чисто"

Нестриктното оценяване

- е по-рядко използвано
- въпреки това се среща в някаква форма в повечето езици!

 $\mathbb{R}$  0.40 $\alpha$ 

不重 医下外膜

Стриктното оценяване

- се използва в повечето езици за програмиране
- се нарича още "call-by-value" (извикване по стойност)
- позволява лесно да се контролира редът на изпълнение
- пестеливо откъм памет, понеже "пази чисто"

Нестриктното оценяване

- е по-рядко използвано
- въпреки това се среща в някаква форма в повечето езици!

 $\bullet$  x = p != NULL ? p->data : 0;

 $\mathbb{R}$  or  $\alpha$ 

化重压 化重压

Стриктното оценяване

- се използва в повечето езици за програмиране
- се нарича още "call-by-value" (извикване по стойност)
- позволява лесно да се контролира редът на изпълнение
- пестеливо откъм памет, понеже "пази чисто"

Нестриктното оценяване

- е по-рядко използвано
- въпреки това се среща в някаква форма в повечето езици!
	- $\bullet$  x = p != NULL ? p->data : 0;
	- found =  $i \le n$  & a[i] == x

KERKERKERKER B. OAC

#### Стриктното оценяване

- се използва в повечето езици за програмиране
- се нарича още "call-by-value" (извикване по стойност)
- позволява лесно да се контролира редът на изпълнение
- пестеливо откъм памет, понеже "пази чисто"

Нестриктното оценяване

- е по-рядко използвано
- въпреки това се среща в някаква форма в повечето езици!
	- $\bullet$  x = p != NULL ? p->data : 0;
	- found =  $i \le n$  & a[i] == x
- нарича се още "call-by-name" (извикване по име)

KERKERKERKER B. OAC

#### Стриктното оценяване

- се използва в повечето езици за програмиране
- се нарича още "call-by-value" (извикване по стойност)
- позволява лесно да се контролира редът на изпълнение
- пестеливо откъм памет, понеже "пази чисто"

Нестриктното оценяване

- е по-рядко използвано
- въпреки това се среща в някаква форма в повечето езици!
	- $\bullet$  x = p != NULL ? p->data : 0;
	- found =  $i \le n$  & a[i] == x
- нарича се още "call-by-name" (извикване по име)
- може да спести сметки, понеже "изхвърля боклуците"

KORA CORA CORA CONTRA

```
(define (f \times y) (if (<math>x 5</math>) <math>x y</math>)(\text{define } (g 1) \quad (f (car 1) (cadr 1)))
```
イロト イ団 トラミト マキト ニキー やんぴ

```
(define (f \times y) (if (<math>x 5</math>) <math>x y</math>)(\text{define } (g 1) \quad (f (car 1) (cadr 1)))(g' (3)) \rightarrow (f (car '3)) (cadr '3))
```
イロト イ団 トラミト マキト ニキー やんぴ

(define (f x y) (if (< x 5) x y)) (define (g l) (f (car l) (cadr l))) (g '(3))−→ (f (car '(3)) (cadr '(3))) −→ (f 3 (cadr '(3)))

- 18

 $298$ 

```
(define (f x y) (if (< x 5) x y))\n(define (g 1) (f (car 1) (cadr 1)))\n(g '(3)) \rightarrow (f (car '(3)) (cadr '(3)))\n
$$
\rightarrow (f 3 (cadr '(3))) \rightarrow \text{Fpeuka!}
$$

```

- 18

 $298$ 

```
(define (f x y) (if (< x 5) x y))\n(define (g 1) (f (car 1) (cadr 1)))\n
$$
\frac{(g '(3))}{\longrightarrow} (f \frac{(car '(3))}{(cadr '(3)))} \longrightarrow (f 3 \frac{(cadr '(3)))}{\longrightarrow} \text{Fpeukal}
$$
\n
$$
f x y = \text{if } x < 5 \text{ then } x \text{ else } y
$$

```

$$
g l = f (head l) (head (tail l))
$$

- 18

 $298$ 

```
(define (f x y) (if (< x 5) x y))\n(define (g 1) (f (car 1) (cadr 1)))\n
$$
\frac{(g '(3)) \rightarrow (f (car '(3)) (cadr '(3)))}{(f 3 (cadr '(3))) \rightarrow [pemk)]}
$$
\n
$$
f x y = if x < 5 then x else y
$$
\n
$$
g 1 = f (head 1) (head (tail 1))
$$
\n
$$
g [3]
$$

```

- 18

 $298$ 

(define (f x y) (if (< x 5) x y)) (define (g l) (f (car l) (cadr l))) (g '(3))−→ (f (car '(3)) (cadr '(3))) −→ (f 3 (cadr '(3))) −→ Грешка! f x y = if x < 5 then x else y g l = f (head l) (head (tail l)) g [3]−→ f (head [3]) (head (tail [3]))

- 18

 $298$
```
\n(define (f x y) (if (< x 5) x y))\n(define (g 1) (f (car 1) (cadr 1)))\n\n
$$
\frac{(g '(3)) \rightarrow (f (car '(3)) (cadr '(3)))}{(f (3) (cadr '(3))) \rightarrow [peuka]}
$$
\n\nf x y = if x < 5 then x else y\ng l = f (head 1) (head (tail 1))\n\n
$$
\underline{g [3] \rightarrow f (head [3]) (head (tail [3]))}
$$
\n
$$
\rightarrow
$$
 if head [3] < 5 then head [3] else head (tail [3])\n
```

- 18

 $298$ 

```
\n(define (f x y) (if (< x 5) x y))\n(define (g l) (f (car l) (cadr l)))\n  
$$
\underline{\begin{array}{c} (g'(\overline{3})) \longrightarrow (f (car'(\overline{3})) (cadr'(\overline{3}))) \\ \longrightarrow (f 3 (cadr'(\overline{3}))) \longrightarrow \text{Fpel,}\n \end{array}
$$
\n  f x y = if x < 5 then x else y\n  g l = f (head l) (head (tail l))\n   $\underline{\begin{array}{c} g [3] \longrightarrow f (head [3]) (head (tail [3])) \\ \longrightarrow if head [3] < 5 then head [3] else head (tail [3]) \\ \longrightarrow if \underline{3 < 5} then head [3] else head (tail [3])\n  \end{array}$ \n
```

 $\mathbf{R}$ 

 $298$ 

```
\n(define (f x y) (if (< x 5) x y))\n(define (g 1) (f (car 1) (cadr 1)))\n  
$$
\underline{\begin{pmatrix} g & \text{(3)} \end{pmatrix}} \rightarrow \begin{pmatrix} f & \text{(car '3)} \end{pmatrix} \quad \text{(cadr '3))}
$$
\n $\rightarrow$  (f 3 (cadr '3))) \rightarrow \text{Fpeunkal}\n   $f \times y = \text{if } x < 5 \text{ then } x \text{ else } y$ \n   $g \mid = f \text{ (head 1) (head (tail 1))}$ \n $\underline{g} \text{ [3]} \rightarrow \underline{f} \text{ (head [3])} \text{ (head (tail [3]))}$ \n $\rightarrow$  if head [3] < 5 then head [3] else head (tail [3])\n $\rightarrow$  if  $\underline{3} < \underline{5}$  then head [3] else head (tail [3])\n $\rightarrow$  if True then head [3] else head (tail [3])\n
```

œ.

 $298$ 

```
\n(define (f x y) (if (< x 5) x y))\n(define (g 1) (f (car 1) (cadr 1)))\n  
$$
\underline{\begin{array}{c} (g \cdot (3)) \rightarrow (f (car \cdot (3)) \quad (cadr \cdot (3))) \rightarrow \\ \end{array}} \rightarrow (f 3 \underline{(cadr \cdot (3)))} \rightarrow \text{Fpeuka!}
$$
\n  f x y = if x < 5 then x else y\n  g 1 = f (head 1) (head (tail 1))\n   $\underline{\begin{array}{c} g [3] \rightarrow f (head [3]) \quad (head (tail [3])) \rightarrow \\ \end{array}} \rightarrow \underline{\begin{array}{c} if head [3] < 5 then head [3] else head (tail [3]) \rightarrow \\ \end{array}} \rightarrow \underline{\begin{array}{c} if True then head [3] else head (tail [3]) \rightarrow \\ \end{array}} \rightarrow \underline{\begin{array}{c} if True then head [3] else head (tail [3]) \rightarrow \\ \end{array}} \rightarrow \underline{\begin{array}{c} head [3] \quad (else head (tail [3]) \rightarrow \\ \end{array}} \rightarrow \underline{\begin{array}{c} head [3] \quad (else head (tail [3]) \rightarrow \\ \end{array}} \rightarrow \underline{\begin{array}{c} head [3] \quad (else head (tail [3]) \rightarrow \\ \end{array}} \rightarrow \underline{\begin{array}{c} head [3] \quad (else head (tail [3]) \rightarrow \\ \end{array}} \rightarrow \underline{\begin{array}{c} head [3] \quad (else head (tail [3]) \rightarrow \\ \end{array}} \rightarrow \underline{\begin{array}{c} head [3] \quad (else head (tail [3]) \rightarrow \\ \end{array}} \rightarrow \underline{\begin{array}{c} head [3] \quad (else head (tail [3]) \rightarrow \\ \end{array}} \rightarrow \underline{\begin{array}{c} head [3] \quad (else head (tail [3]) \rightarrow \\ \end{array}} \rightarrow \underline{\begin{array}{c} head [3] \quad (else head (tail [3]) \rightarrow \\ \end{array}} \rightarrow \underline{\begin{array}{c} head [3] \quad (else head (tail [3]) \rightarrow \\ \end{array}} \rightarrow \underline{\begin{array}{c} head [3] \quad (else head (tail [3]) \rightarrow \\ \end{array}} \rightarrow \underline{\begin{array}{c} head [3] \quad (else head (tail [3]) \rightarrow \\ \end{array}} \rightarrow \underline{\begin{array}{c} head [3] \quad (else head (tail [3]) \rightarrow \\ \end{array}} \rightarrow \underline{\begin{array}{c} head [3] \quad (else head (tail$ 
```

œ.

 $298$ 

```
\n(define (f x y) (if (< x 5) x y))\n(define (g 1) (f (car 1) (cadr 1)))\n  
$$
\underline{\begin{array}{c} (g \cdot (3)) \rightarrow (f (car \cdot (3)) \quad (cadr \cdot (3))) \rightarrow \\ \end{array}} \rightarrow (f 3 \underline{(cadr \cdot (3)))} \rightarrow \text{Fpeuka!}
$$
\n  f x y = if x < 5 then x else y\n  g 1 = f (head 1) (head (tail 1))\n   $\underline{\begin{array}{c} g [3] \rightarrow f (head [3]) \quad (head (tail [3])) \rightarrow \\ \end{array}} \rightarrow \underline{\begin{array}{c} f (head [3] \quad (head (tail [3])) \rightarrow \\ \end{array}} \rightarrow \underline{\begin{array}{c} f \quad (head [3] \quad (head [3] \quad (head (tail [3])) \rightarrow \\ \end{array}} \rightarrow \underline{\begin{array}{c} f \quad (head [3] \quad (head [3] \quad (head (tail [3])) \rightarrow \\ \end{array}} \rightarrow \underline{\begin{array}{c} f \quad (head [3] \quad (head [3] \quad (head (tail [3])) \rightarrow \\ \end{array}} \rightarrow \underline{\begin{array}{c} h \quad (all [3] \quad (head [3] \quad (head (tail [3])) \rightarrow \\ \end{array}} \rightarrow \underline{\begin{array}{c} h \quad (all [3] \quad (head [3] \quad (head (tail [3])) \rightarrow \\ \end{array}} \rightarrow \underline{\begin{array}{c} h \quad (all [3] \quad (head [3] \quad (head [3]) \rightarrow \\ \end{array}}$ \n
```

- 18

 $298$ 

всеки път когато апликативното оценяване дава резултат и нормалното оценяване дава резултат

 $-290$ 

K 日本 K 個 お K 急 お K 急 お … 急 .

- всеки път когато апликативното оценяване дава резултат и нормалното оценяване дава резултат
- има случаи, когато нормалното оценяване дава резултат, но апликативното не!

イロト イ団 トラミト マキト ニキー やんぴ

- всеки път когато апликативното оценяване дава резултат и нормалното оценяване дава резултат
- има случаи, когато нормалното оценяване дава резултат, но апликативното не!
- нещо повече:

#### Теорема (за нормализация, Church-Rosser)

Ако има някакъв ред на оценяване на програмата, който достига до резултат, то и с нормална стратегия на оценяване ще достигнем до някакъв резултат.

**CONTRACTOR** 

 $\mathcal{D}$  and  $\alpha$ 

イロト イ門 トラ ストライルト

- всеки път когато апликативното оценяване дава резултат и нормалното оценяване дава резултат
- има случаи, когато нормалното оценяване дава резултат, но апликативното не!
- нещо повече:

#### Теорема (за нормализация, Church-Rosser)

Ако има някакъв ред на оценяване на програмата, който достига до резултат, то и с нормална стратегия на оценяване ще достигнем до някакъв резултат.

#### Следствие

Ако с нормално оценяване програмата даде грешка или не завърши, то няма да получим резултат с никоя друга стратегия на оценяване.

 $\frac{1}{2}$ Трифон Трифонов (ФП-И 16/17)  $\frac{1}{2}$  Лениво оценяване 5 януари 2017 г. 5 / 24

Aко  $g(z) = z^2 + z$ ,  $g(g(g(2))) = ?$ 

不回 外 不面 外

```
Aко g(z) = z^2 + z, g(g(g(2))) = ?g(g(g(2)))
```
Трифон Трифонов (ФП-И 16/17) Лениво оценяване 5 януари 2017 г. 6 / 24

 $\blacksquare$   $\blacksquare$ 

4.900.000.000

化四叉 化四叉

```
Aко g(z) = z^2 + z, g(g(g(2))) = ?
```

```
g(g(g(2))) \rightarrow g(g(2))^2 + g(g(2))
```
**KONG CONSTRUCTION OF STATE** 

Aко  $g(z) = z^2 + z$ ,  $g(g(g(2))) = ?$ 

 $g(g(g(2))) \rightarrow g(g(2))^2 + g(g(2)) \rightarrow (g(2)^2 + g(2))^2 + g(2)^2 + g(2)$ 

**KONG CONSTRUCTION OF STATE** 

Aко  $g(z) = z^2 + z$ ,  $g(g(g(2))) = ?$ 

 $g(g(g(2))) \rightarrow g(g(2))^2 + g(g(2)) \mapsto (g(2)^2 + g(2))^2 + g(2)^2 + g(2) \mapsto$  $\mapsto$   $((2^2+2)^2+2^2+2)+(2^2+2)^2+2^2+2 \mapsto \ldots$ 

KORA CORA CORA CONTRA

Aко  $g(z) = z^2 + z$ ,  $g(g(g(2))) = ?$ 

 $g(g(g(2))) \rightarrow g(g(2))^2 + g(g(2)) \mapsto (g(2)^2 + g(2))^2 + g(2)^2 + g(2) \mapsto$  $\mapsto$   $((2^2+2)^2+2^2+2)+(2^2+2)^2+2^2+2 \mapsto \ldots$ 

Времето и паметта нарастват експоненциално!

KERKERKERKER B. OAC

Aко  $g(z) = z^2 + z$ ,  $g(g(g(2))) = ?$ 

 $g(g(g(2))) \rightarrow g(g(2))^2 + g(g(2)) \mapsto (g(2)^2 + g(2))^2 + g(2)^2 + g(2) \mapsto$  $\mapsto$   $((2^2+2)^2+2^2+2) + (2^2+2)^2+2^2+2 \mapsto \dots$ 

Времето и паметта нарастват експоненциално!

Идея:  $(\lambda x E_1)(E_2)$   $\mapsto$  let  $x = E_2$  in  $E_1$  |

KERKERKERKER B. OAC

Aко  $g(z) = z^2 + z$ ,  $g(g(g(2))) = ?$ 

 $g(g(g(2))) \rightarrow g(g(2))^2 + g(g(2)) \mapsto (g(2)^2 + g(2))^2 + g(2)^2 + g(2) \mapsto$  $\mapsto$   $((2^2+2)^2+2^2+2) + (2^2+2)^2+2^2+2 \mapsto \dots$ 

Времето и паметта нарастват експоненциално!

Идея:  $(\lambda x E_1)(E_2) \mapsto$  let  $x = E_2$  in  $E_1$ 

 $g(g(g(2)))$ 

 $200$ 

化四次 化氟化 化氯化 化氯化二氯化二

Ako  $g(z) = z^2 + z$ ,  $g(g(g(2))) = ?$ 

 $g(g(g(2))) \rightarrow g(g(2))^2 + g(g(2)) \mapsto (g(2)^2 + g(2))^2 + g(2)^2 + g(2) \mapsto$  $\mapsto$   $((2^2+2)^2+2^2+2) + (2^2+2)^2+2^2+2 \mapsto \dots$ 

Времето и паметта нарастват експоненциално!

 $|\mathsf{M}_\mathsf{A}$ ея:  $(\lambda x \, \mathsf{E}_1)(\mathsf{E}_2) \mapsto$  let  $x = \mathsf{E}_2$  in  $\mathsf{E}_1$ 

 $g(g(g(2))) \mapsto$  let  $x = g(g(2))$  in  $x^2 + x$ 

KERKERKERKER B. OAC

Aко  $g(z) = z^2 + z$ ,  $g(g(g(2))) = ?$ 

 $g(g(g(2))) \rightarrow g(g(2))^2 + g(g(2)) \mapsto (g(2)^2 + g(2))^2 + g(2)^2 + g(2) \mapsto$  $\mapsto$   $((2^2+2)^2+2^2+2) + (2^2+2)^2+2^2+2 \mapsto \dots$ 

Времето и паметта нарастват експоненциално!

Идея:  $(\lambda x E_1)(E_2)$   $\mapsto$  let  $x = E_2$  in  $E_1$  |

$$
g(g(g(2))) \rightarrow \text{let } x = g(g(2)) \text{ in } x^2 + x \mapsto
$$
  

$$
\mapsto \text{let } y = g(2) \text{ in } \text{let } x = y^2 + y \text{ in } x^2 + x
$$

KERKERKERKER B. OAC

Aко  $g(z) = z^2 + z$ ,  $g(g(g(2))) = ?$ 

 $g(g(g(2))) \rightarrow g(g(2))^2 + g(g(2)) \mapsto (g(2)^2 + g(2))^2 + g(2)^2 + g(2) \mapsto$  $\mapsto$   $((2^2+2)^2+2^2+2) + (2^2+2)^2+2^2+2 \mapsto \dots$ 

Времето и паметта нарастват експоненциално!

Идея:  $(\lambda x E_1)(E_2) \mapsto$  let  $x = E_2$  in  $E_1$ 

$$
g(g(g(2))) \rightarrow \text{let } x = g(g(2)) \text{ in } x^2 + x \mapsto
$$
  
\n
$$
\rightarrow \text{let } y = g(2) \text{ in } \text{let } x = y^2 + y \text{ in } x^2 + x \mapsto
$$
  
\n
$$
\rightarrow \text{let } z = 2 \text{ in } \text{let } y = z^2 + z \text{ in } \text{let } x = y^2 + y \text{ in } x^2 + x
$$

 $200$ 

化四次 化氟化 化氯化 化氯化二氯化二

Aко  $g(z) = z^2 + z$ ,  $g(g(g(2))) = ?$ 

 $g(g(g(2))) \rightarrow g(g(2))^2 + g(g(2)) \mapsto (g(2)^2 + g(2))^2 + g(2)^2 + g(2) \mapsto$  $\mapsto$   $((2^2+2)^2+2^2+2) + (2^2+2)^2+2^2+2 \mapsto \dots$ 

Времето и паметта нарастват експоненциално!

Идея:  $(\lambda x E_1)(E_2) \mapsto$  let  $x = E_2$  in  $E_1$ 

$$
g(g(g(2))) \rightarrow \text{let } x = g(g(2)) \text{ in } x^2 + x \mapsto
$$
  
\n
$$
\rightarrow \text{let } y = g(2) \text{ in } \text{let } x = y^2 + y \text{ in } x^2 + x \mapsto
$$
  
\n
$$
\rightarrow \text{let } z = 2 \text{ in } \text{let } y = z^2 + z \text{ in } \text{let } x = y^2 + y \text{ in } x^2 + x \mapsto
$$
  
\n
$$
\rightarrow \text{let } y = 6 \text{ in } \text{let } x = y^2 + y \text{ in } x^2 + x
$$

 $200$ 

 $\left\{ \begin{array}{ccc} \Box & \Box & \Box & \Box \end{array} \right.$  and  $\left\{ \begin{array}{ccc} \Box & \Box & \Box & \Box \end{array} \right.$ 

Aко  $g(z) = z^2 + z$ ,  $g(g(g(2))) = ?$ 

 $g(g(g(2))) \rightarrow g(g(2))^2 + g(g(2)) \mapsto (g(2)^2 + g(2))^2 + g(2)^2 + g(2) \mapsto$  $\mapsto$   $((2^2+2)^2+2^2+2) + (2^2+2)^2+2^2+2 \mapsto \dots$ 

Времето и паметта нарастват експоненциално!

Идея:  $(\lambda x E_1)(E_2) \mapsto$  let  $x = E_2$  in  $E_1$ 

$$
g(g(g(2))) \rightarrow \text{let } x = g(g(2)) \text{ in } x^2 + x \mapsto
$$
  
\n
$$
\rightarrow \text{let } y = g(2) \text{ in } \text{let } x = y^2 + y \text{ in } x^2 + x \mapsto
$$
  
\n
$$
\rightarrow \text{let } z = 2 \text{ in } \text{let } y = z^2 + z \text{ in } \text{let } x = y^2 + y \text{ in } x^2 + x \mapsto
$$
  
\n
$$
\rightarrow \text{let } y = 6 \text{ in } \text{let } x = y^2 + y \text{ in } x^2 + x \mapsto
$$
  
\n
$$
\rightarrow \text{let } x = 42 \text{ in } x^2 + x \mapsto 1806
$$

 $200$ 

 $\left\{ \begin{array}{ccc} \Box & \Box & \Box & \Box \end{array} \right.$  and  $\left\{ \begin{array}{ccc} \Box & \Box & \Box & \Box \end{array} \right.$ 

Aко  $g(z) = z^2 + z$ ,  $g(g(g(2))) = ?$ 

 $g(g(g(2))) \rightarrow g(g(2))^2 + g(g(2)) \mapsto (g(2)^2 + g(2))^2 + g(2)^2 + g(2) \mapsto$  $\mapsto$   $((2^2+2)^2+2^2+2) + (2^2+2)^2+2^2+2 \mapsto \dots$ 

Времето и паметта нарастват експоненциално!

Идея:  $(\lambda x E_1)(E_2) \mapsto$  let  $x = E_2$  in  $E_1$ 

$$
g(g(g(2))) \rightarrow \text{let } x = g(g(2)) \text{ in } x^2 + x \mapsto
$$
  
\n
$$
\rightarrow \text{let } y = g(2) \text{ in } \text{let } x = y^2 + y \text{ in } x^2 + x \mapsto
$$
  
\n
$$
\rightarrow \text{let } z = 2 \text{ in } \text{let } y = z^2 + z \text{ in } \text{let } x = y^2 + y \text{ in } x^2 + x \mapsto
$$
  
\n
$$
\rightarrow \text{let } y = 6 \text{ in } \text{let } x = y^2 + y \text{ in } x^2 + x \mapsto
$$
  
\n
$$
\rightarrow \text{let } x = 42 \text{ in } x^2 + x \mapsto 1806
$$

Избягва се повторението чрез споделяне на общи подизрази

 $200$ 

化自动化作用 化氯化 化氯化二氯化

Aко  $g(z) = z^2 + z$ ,  $g(g(g(2))) = ?$ 

 $g(g(g(2))) \rightarrow g(g(2))^2 + g(g(2)) \mapsto (g(2)^2 + g(2))^2 + g(2)^2 + g(2) \mapsto$  $\mapsto$   $((2^2+2)^2+2^2+2) + (2^2+2)^2+2^2+2 \mapsto \dots$ 

Времето и паметта нарастват експоненциално!

Идея:  $(\lambda x E_1)(E_2) \mapsto$  let  $x = E_2$  in  $E_1$ 

$$
g(g(g(2))) \rightarrow \text{let } x = g(g(2)) \text{ in } x^2 + x \mapsto
$$
  
\n
$$
\rightarrow \text{let } y = g(2) \text{ in } \text{let } x = y^2 + y \text{ in } x^2 + x \mapsto
$$
  
\n
$$
\rightarrow \text{let } z = 2 \text{ in } \text{let } y = z^2 + z \text{ in } \text{let } x = y^2 + y \text{ in } x^2 + x \mapsto
$$
  
\n
$$
\rightarrow \text{let } y = 6 \text{ in } \text{let } x = y^2 + y \text{ in } x^2 + x \mapsto
$$
  
\n
$$
\rightarrow \text{let } x = 42 \text{ in } x^2 + x \mapsto 1806
$$

- Избягва се повторението чрез споделяне на общи подизрази
- Заместването се извършва чак когато е абсолютно наложително

( D ) ( H ) ( B

 $200$ 

Във всеки даден момент Haskell оценява някой израз s.

←日下

D.

 $\sim$ X.

÷

 $298$ 

Във всеки даден момент Haskell оценява някой израз s. • ако  $s \equiv \text{if } e \text{ then } e_1 \text{ else } e_2$ 

←日下

œ.

X.

 $\rightarrow$ 

 $200$ 

Във всеки даден момент Haskell оценява някой израз s. • ако  $s \equiv \text{if } e \text{ then } e_1 \text{ else } e_2$ 

първо се оценява e

←日下

œ.

 $\mathbf{p} \rightarrow \mathbf{q}$  . The

÷

Във всеки даден момент Haskell оценява някой израз s.

- ако  $s \equiv \text{if } e \text{ then } e_1 \text{ else } e_2$ 
	- първо се оценява e
	- ако оценката е  $True$ , се преминава към оценката на  $e_1$

€ ⊡ ⊁

œ.

 $\mathbf{F} \rightarrow \mathbf{F} \mathbf{B} \rightarrow \mathbf{F}$ 

Във всеки даден момент Haskell оценява някой израз s.

- ако  $s \equiv \text{if } e \text{ then } e_1 \text{ else } e_2$ 
	- първо се оценява e
	- ако оценката е  $True$ , се преминава към оценката на  $e_1$
	- ако оценката е  $False$ , се преминава към оценката на  $e_2$

€ ⊡ ⊁

œ.

化重压 化重压

Във всеки даден момент Haskell оценява някой израз s.

- ако  $s \equiv \text{if } e \text{ then } e_1 \text{ else } e_2$ 
	- първо се оценява e
	- ако оценката е  $True$ , се преминава към оценката на  $e_1$
	- ако оценката е False, се преминава към оценката на  $e_2$

• ако  $s \equiv f e_1 e_2 \ldots e_n$ , за  $f - n$ -местна примитивна функция:

Във всеки даден момент Haskell оценява някой израз s.

- ако  $s \equiv \text{if } e \text{ then } e_1 \text{ else } e_2$ 
	- първо се оценява e
	- ако оценката е  $True$ , се преминава към оценката на  $e_1$
	- ако оценката е  $False$ , се преминава към оценката на  $e_2$

• ако  $s \equiv f e_1 e_2 \ldots e_n$ , за  $f - n$ -местна примитивна функция:

о оценяват се последователно  $e_1, \ldots, e_n$ 

ാരേ

Във всеки даден момент Haskell оценява някой израз s.

- ако  $s \equiv \text{if } e \text{ then } e_1 \text{ else } e_2$ 
	- първо се оценява e
	- ако оценката е  $True$ , се преминава към оценката на  $e_1$
	- ако оценката е False, се преминава към оценката на  $e_2$

• ако  $s \equiv f e_1 e_2 \ldots e_n$ , за  $f - n$ -местна примитивна функция:

- о оценяват се последователно  $e_1, \ldots, e_n$
- прилага се примитивната операция над оценките им

 $\rightarrow$  30  $\rightarrow$ 

 $\mathbf{B}$  on  $\mathbf{A}$ 

Във всеки даден момент Haskell оценява някой израз s.

- ако  $s \equiv \text{if } e \text{ then } e_1 \text{ else } e_2$ 
	- първо се оценява e
	- ако оценката е  $True$ , се преминава към оценката на  $e_1$
	- ако оценката е False, се преминава към оценката на  $e_2$

• ако  $s \equiv f e_1 e_2 \ldots e_n$ , за  $f - n$ -местна примитивна функция:

- о оценяват се последователно  $e_1, \ldots, e_n$
- прилага се примитивната операция над оценките им
- нека сега да допуснем, че  $s \equiv f e$

 $\mathbf{F} = \mathbf{A} \cdot \mathbf{B} \cdot \mathbf{F}$ 

 $\mathbf{B}$  on  $\mathbf{A}$ 

Във всеки даден момент Haskell оценява някой израз s.

- ако  $s \equiv \text{if } e \text{ then } e_1 \text{ else } e_2$ 
	- първо се оценява e
	- ако оценката е  $True$ , се преминава към оценката на  $e_1$
	- ако оценката е False, се преминава към оценката на  $e_2$

• ако  $s \equiv f e_1 e_2 \ldots e_n$ , за  $f - n$ -местна примитивна функция:

- о оценяват се последователно  $e_1, \ldots, e_n$
- прилага се примитивната операция над оценките им
- нека сега да допуснем, че  $s \equiv f e$
- първо се оценява f, за да разберем как да продължим

借り メラト メラト

 $\mathbb{R}$  - 99.0%

Във всеки даден момент Haskell оценява някой израз s.

- ако  $s \equiv \text{if } e \text{ then } e_1 \text{ else } e_2$ 
	- първо се оценява e
	- ако оценката е True, се преминава към оценката на  $e_1$
	- ако оценката е False, се преминава към оценката на  $e_2$

• ако  $s \equiv f e_1 e_2 \ldots e_n$ , за  $f - n$ -местна примитивна функция:

- о оценяват се последователно  $e_1, \ldots, e_n$
- прилага се примитивната операция над оценките им
- нека сега да допуснем, че  $s \equiv f e$
- първо се оценява f, за да разберем как да продължим
- ако  $f x_1 ... x_n | g_1 = t_1 ... | g_k = t_k$ е дефинирана чрез пазачи:

イロト イ団 トラミト マキト ニキー やんぴ

Във всеки даден момент Haskell оценява някой израз s.

- ако  $s \equiv \text{if } e \text{ then } e_1 \text{ else } e_2$ 
	- първо се оценява e
	- ако оценката е True, се преминава към оценката на  $e_1$
	- ако оценката е False, се преминава към оценката на  $e_2$

• ако  $s \equiv f e_1 e_2 \ldots e_n$ , за  $f - n$ -местна примитивна функция:

- о оценяват се последователно  $e_1, \ldots, e_n$
- прилага се примитивната операция над оценките им

• нека сега да допуснем, че  $s \equiv f e$ първо се оценява f, за да разберем как да продължим

• ако  $f x_1 ... x_n | g_1 = t_1 ... | g_k = t_k$ е дефинирана чрез пазачи:

тогава f се замества с израза:

 $\chi_1 \ldots \chi_n \to \text{if } g_1 \text{ then } t_1 \text{ else } \ldots \text{ if } g_k \text{ then } t_k$ else error "..."

**KONG CONSTRUCTION OF STATE**
## Кога се налага оценяване на израз?

Във всеки даден момент Haskell оценява някой израз s.

- ако  $s \equiv \text{if } e \text{ then } e_1 \text{ else } e_2$ 
	- първо се оценява e
	- ако оценката е  $True$ , се преминава към оценката на  $e_1$
	- ако оценката е False, се преминава към оценката на  $e_2$

• ако  $s \equiv f e_1 e_2 \ldots e_n$ , за  $f - n$ -местна примитивна функция:

- о оценяват се последователно  $e_1, \ldots, e_n$
- прилага се примитивната операция над оценките им

\n- neka cera pa donychem, ve 
$$
s \equiv f e
$$
\n- nърво се оценява  $f$ , за да разберем как да продължим
\n- ako  $f x_1 \ldots x_n \mid g_1 = t_1 \ldots \mid g_k = t_k$ е дефинирана чрез пазачи:
\n- voraва  $f$  се замества с израз.
\n- $\chi_1 \ldots x_n \rightarrow \text{if } g_1 \text{ then } t_1 \text{ else } \ldots \text{ if } g_k \text{ then } t_k$
\n- else error " ..."
\n

• ако  $f$  е конструктор (константа), оценката остава  $f$  е

ാരേ

くロト マ国 トラ ヨ トラ ヨウ

## Кога се налага оценяване на израз?

Във всеки даден момент Haskell оценява някой израз s.

- ако  $s \equiv \text{if } e \text{ then } e_1 \text{ else } e_2$ 
	- първо се оценява e
	- ако оценката е True, се преминава към оценката на  $e_1$
	- ако оценката е False, се преминава към оценката на  $e_2$

• ако  $s \equiv f e_1 e_2 \ldots e_n$ , за  $f - n$ -местна примитивна функция:

- о оценяват се последователно  $e_1, \ldots, e_n$
- прилага се примитивната операция над оценките им
- нека сега да допуснем, че  $s \equiv f e$
- първо се оценява f, за да разберем как да продължим
- ако  $f x_1 ... x_n | g_1 = t_1 ... | g_k = t_k$ е дефинирана чрез пазачи:
	- тогава f се замества с израза:

 $\lambda_1 \ldots \lambda_n$  -> if  $g_1$  then  $t_1$  else ... if  $g_k$  then  $t_k$ else error "..."

- $\bullet$  ако f е конструктор (константа), оценката остава f е
- ако  $f = \langle p \rangle$  -> t, където p е образец, редът на оценяване зависи от образеца! メロトメ西 トメモト メモト 一重 一の女色

Трифон Трифонов (ФП-И 16/17) Лениво оценяване 5 януари 2017 г. 7 / 24

Как се оценява  $(\nabla p \rightarrow t) e$ ?

4 D.K.

œ.

 $\mathbf{F} = \mathbf{A}$ X.

÷

Как се оценява  $(\nabla p \rightarrow t) e$ ?

• ако  $p \equiv c$  е константа

4 D.K.

œ.

 $\mathbf{p} \rightarrow \mathbf{q}$  . The

÷

- Как се оценява  $(\nabla p \rightarrow t) e$ ?
	- ако  $p \equiv c$  е константа
		- преминава се към оценката на аргумента e

4 D.K.

œ.

不重 医下外膜

- Как се оценява  $(\nabla p \rightarrow t) e$ ?
	- ако  $p \equiv c$  е константа
		- преминава се към оценката на аргумента e
		- ако се установи че оценката тя съвпада с константата  $c$ , преминава се към оценката на тялото t

**1999** 

医单位 医单位

化四叉 化四叉

 $-200$ 

Как се оценява  $(\nabla p \rightarrow t) e$ ?

- ако  $p \equiv c$  е константа
	- преминава се към оценката на аргумента e
	- ако се установи че оценката тя съвпада с константата  $c$ , преминава се към оценката на тялото t
- ако  $p \equiv$   $\equiv$  е анонимният образец

**1999** 

ാരേ

不重 医下外膜

◂◧▸

Как се оценява  $(\nabla p \rightarrow t) e$ ?

- ако  $p \equiv c$  е константа
	- преминава се към оценката на аргумента e
	- ако се установи че оценката тя съвпада с константата с, преминава се към оценката на тялото t
- ако  $p \equiv$   $\equiv$  е анонимният образец
	- $\bullet$  преминава се директно към оценката на  $t$  без да се оценява е

ാരേ

化重压 化重压

← □ ▶ → ← □ ▶

Как се оценява  $(\nabla p \rightarrow t) e$ ?

- ако  $p \equiv c$  е константа
	- преминава се към оценката на аргумента e
	- ако се установи че оценката тя съвпада с константата с, преминава се към оценката на тялото t
- ако  $p \equiv$   $\equiv$  е анонимният образец
	- $\bullet$  преминава се директно към оценката на  $t$  без да се оценява е
- ако  $p \equiv x$  е променлива

**1999** 

ാരേ

化重压 化重压

◂◧▸

Как се оценява  $(\nabla p \rightarrow t) e$ ?

- ако  $p \equiv c$  е константа
	- преминава се към оценката на аргумента e
	- ако се установи че оценката тя съвпада с константата с, преминава се към оценката на тялото t
- ако  $p \equiv$   $\equiv$  е анонимният образец
	- $\bullet$  преминава се директно към оценката на  $t$  без да се оценява е
- ако  $p \equiv x$  е променлива
	- преминава се към оценка на израза  $t$  като се въвежда локалната дефиниция  $x = e$

**1999** 

ാരേ

くロト マ国 トラ ヨ トラ ヨウ

Как се оценява  $(\nabla p \rightarrow t) e$ ?

- ако  $p \equiv c$  е константа
	- преминава се към оценката на аргумента e
	- ако се установи че оценката тя съвпада с константата с, преминава се към оценката на тялото t
- ако  $p \equiv$   $\equiv$  е анонимният образец
	- $\bullet$  преминава се директно към оценката на  $t$  без да се оценява е
- ако  $p \equiv x$  е променлива
	- преминава се към оценка на израза  $t$  като се въвежда локалната дефиниция  $x = e$

• ako 
$$
p \equiv (p_1, p_2, \ldots, p_n)
$$

**1999** 

ാരേ

くロト マ南 トマ ヨ トマ ヨ ト

Как се оценява  $(\nabla p \rightarrow t) e$ ?

- ако  $p \equiv c$  е константа
	- преминава се към оценката на аргумента e
	- ако се установи че оценката тя съвпада с константата с, преминава се към оценката на тялото t
- ако  $p \equiv$   $\equiv$  е анонимният образец
	- $\bullet$  преминава се директно към оценката на  $t$  без да се оценява е
- ако  $p \equiv x$  е променлива
	- преминава се към оценка на израза  $t$  като се въвежда локалната дефиниция x = e
- ако  $p \equiv (p_1, p_2, \ldots, p_n)$ 
	- преминава се към оценката на e

**CONTRACTOR** 

ാരേ

くロト マ南 トマ ヨ トマ ヨ ト

Как се оценява  $(\nabla p \rightarrow t) e$ ?

- ако  $p \equiv c$  е константа
	- преминава се към оценката на аргумента e
	- ако се установи че оценката тя съвпада с константата c, преминава се към оценката на тялото t
- ако  $p \equiv$   $\equiv$  е анонимният образец
	- $\bullet$  преминава се директно към оценката на  $t$  без да се оценява е
- ако  $p \equiv x$  е променлива
	- преминава се към оценка на израза  $t$  като се въвежда локалната дефиниция x = e

• ако 
$$
p \equiv (p_1, p_2, \ldots, p_n)
$$

- преминава се към оценката на e
- ако се установи, че тя е от вида  $(e_1, e_2, \ldots, e_n)$ , преминава се към оценката на израза  $(\pmb{\rho}_1 \pmb{\rho}_2 \dots \pmb{\rho}_n \rightarrow t)$   $e_1 e_2 \dots e_n$

 $\mathbb{R}$  0.00

イロン 不面 と イヨン イヨン

Как се оценява  $(\nabla p \rightarrow t) e$ ?

←日下

D.

 $\sim$ v.

÷

Как се оценява  $(\nabla p \rightarrow t) e$ ?

• ако  $p \equiv (p_h:p_t)$ 

←日下

œ.

 $\mathbf{p}$  . X.

÷  $\sim$ 

Как се оценява  $(\nabla p \rightarrow t) e$ ?

- ако  $p \equiv (p_h:p_t)$ 
	- преминава се към оценката на e

不自下

œ.

 $3.5 - 4.3$ 

Как се оценява  $(\nabla p \rightarrow t) e$ ?

- ако  $p \equiv (p_h:p_t)$ 
	- преминава се към оценката на e
	- ако се установи, че тя е от вида  $(e_h : e_t)$ , преминава се към оценката на израза  $(\nabla p_h p_t \rightarrow t) e_h e_t$

不自下

**1999** 

ാരേ

不重 医下外膜

Как се оценява  $(\nabla p \rightarrow t) e$ ?

- ако  $p \equiv (p_h:p_t)$ 
	- преминава се към оценката на e
	- ако се установи, че тя е от вида  $(e_h : e_t)$ , преминава се към оценката на израза  $(\n\phi_h p_t \rightarrow t)$  e<sub>h</sub> e<sub>t</sub>
- ако  $p \equiv [p_1, p_2, \ldots, p_n]$

 $\leftarrow$   $\Box$ .  $\rightarrow$ 

**1999** 

ാരേ

 $\mathbf{F}=\mathbf{C}$  . The  $\mathbf{F}$ 

Как се оценява  $(\nabla p \rightarrow t) e$ ?

- ако  $p \equiv (p_h:p_t)$ 
	- преминава се към оценката на e
	- ако се установи, че тя е от вида  $(e_h : e_t)$ , преминава се към оценката на израза  $(\nabla p_h p_t \rightarrow t) e_h e_t$

$$
\bullet \ \mathsf{ako} \ p \equiv [p_1, p_2, \ \ldots, \ p_n]
$$

преминава се към оценката на e

**CONTRACTOR** 

ാരേ

イロト イ門 トラ ランドランド

Как се оценява  $(\nabla p \rightarrow t) e$ ?

- ако  $p \equiv (p_h : p_t)$ 
	- преминава се към оценката на e
	- ако се установи, че тя е от вида  $(e_h : e_t)$ , преминава се към оценката на израза  $(\nabla p_h p_t \rightarrow t) e_h e_t$

$$
\bullet\ \mathsf{ako}\ p\equiv [p_1,\ p_2,\ \ldots,\ p_n]
$$

- преминава се към оценката на e
- ако се установи, че тя е от вида  $[e_1, e_2, \ldots, e_n]$ , преминава се към оценката на израза  $(\n\langle p_1 p_2 \ldots p_n \rangle -\n) e_1 e_2 \ldots e_n$

ാരേ

くロト マ南 トマ ヨ トマ ヨ ト

Как се оценява  $(\nabla p \rightarrow t) e$ ?

- ако  $p \equiv (p_h : p_t)$ 
	- преминава се към оценката на e
	- ако се установи, че тя е от вида  $(e_h : e_t)$ , преминава се към оценката на израза  $(\nabla p_h p_t \rightarrow t) e_h e_t$

$$
\bullet \ \mathsf{ako} \ p \equiv [p_1, p_2, \ \ldots, \ p_n]
$$

- преминава се към оценката на e
- ако се установи, че тя е от вида  $[e_1, e_2, \ldots, e_n]$ , преминава се към оценката на израза  $(\n\langle p_1 p_2 \ldots p_n \rangle - \n\rangle t) e_1 e_2 \ldots e_n$
- всъщност е еквивалентно да разгледаме  $p$  като  $p_1 : p_2 : \ldots : p_n : [$

**Contract State** 

ാരേ

イロト イ門 トラ ストライルト

Как се оценява  $(\nabla p \rightarrow t) e$ ?

- ако  $p \equiv (p_h:p_t)$ 
	- преминава се към оценката на e
	- ако се установи, че тя е от вида  $(e_h : e_t)$ , преминава се към оценката на израза  $(\nabla p_h p_t \rightarrow t) e_h e_t$

$$
\bullet \ \mathsf{ako} \ p \equiv [p_1, p_2, \ldots, p_n]
$$

- преминава се към оценката на e
- ако се установи, че тя е от вида  $[e_1, e_2, \ldots, e_n]$ , преминава се към оценката на израза  $(\n\langle p_1 p_2 \ldots p_n \rangle -\n) e_1 e_2 \ldots e_n$
- всъщност е еквивалентно да разгледаме  $p$  като  $p_1:p_2:\ldots:p_n:[$
- ако има няколко равенства за  $f$  с използване на различни образци, се търси кой образец пасва отгоре надолу

**Contract State** 

ാരേ

くロト マ門 トラ ヨト マネト

sumFirst  $(x:xs)$   $(y:ys) = x + y$ 

化重压 化重压

◆ ロン → 行門 >

 $298$ 

## sumFirst  $(x:xs)$   $(y:ys) = x + y$

#### sumFirst [1..10] [5..50]

Трифон Трифонов (ФП-И 16/17) Лениво оценяване 5 януари 2017 г. 10 / 24

化重压 化重压

化日本 化四

 $298$ 

**District** 

sumFirst  $(x:xs)$   $(y:ys) = x + y$ sumFirst [1..10] [5..50]  $\rightarrow (\{x:xs) \rightarrow (\{y:ys) \rightarrow x + y\} [1..10] [5..50]$ 

4 日下 3 円下

sumFirst (x:xs) (y:ys) = x + y  
\nsumFirst [1..10] [5..50]  
\n→ 
$$
(\lambda x:xs) \rightarrow (\lambda y:ys) \rightarrow x + y) [1..10] [5..50]\n→  $(\lambda x:xs) \rightarrow (\lambda y:ys) \rightarrow x + y) (1:[2..10]) [5..50]$
$$

œ.

÷.  $\sim$ 

×.

◆ ロン → 行門 >

sumFirst  $(x:xs)$   $(y:ys) = x + y$ 

$$
\begin{array}{c}\n\text{sumFirst} \ [1..10] \ [5..50] \\
\longrightarrow \ (\\(x:xs) \rightarrow \(y:ys) \rightarrow x + y) \ [1..10] \ [5..50] \\
\longrightarrow \ (\\(x:xs) \rightarrow \(y:ys) \rightarrow x + y) \ (1:[2..10]) \ [5..50] \\
\longrightarrow \text{let } x=1; xs=[2..10] \text{ in } (\\(y:ys) \rightarrow x + y) \ [5..50]\n\end{array}
$$

化重压 化重压

◆ ロン → 行門 >

 $298$ 

sumFirst  $(x:xs)$   $(y:ys) = x + y$ 

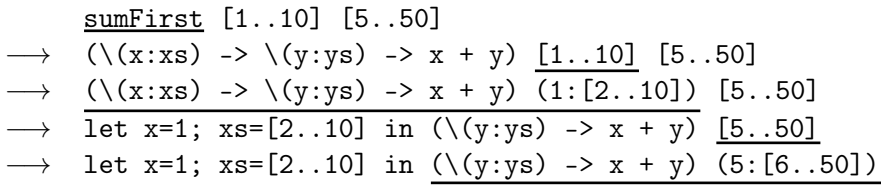

不回 外 不面 外

 $298$ 

**DO** 

sumFirst  $(x:xs)$   $(y:ys) = x + y$ 

$$
\begin{array}{c}\n\text{sumFirst} [1..10] [5..50] \\
\longrightarrow (\setminus(x:xs) \rightarrow \setminus(y:ys) \rightarrow x + y) [1..10] [5..50] \\
\longrightarrow (\setminus(x:xs) \rightarrow \setminus(y:ys) \rightarrow x + y) (1:[2..10]) [5..50] \\
\longrightarrow \text{let } x=1; x s=[2..10] \text{ in } (\setminus(y:ys) \rightarrow x + y) [5..50] \\
\longrightarrow \text{let } x=1; x s=[2..10] \text{ in } (\setminus(y:ys) \rightarrow x + y) (5:[6..50]) \\
\longrightarrow \text{let } x=1; x s=[2..10]; y=5; y s=[6..50] \text{ in } \underline{x+y} \\
\end{array}
$$

化重压 化重压

◆ ロン → 行門 >

 $298$ 

**新** 

sumFirst  $(x:xs)$   $(y:ys) = x + y$ 

$$
\begin{array}{c}\n\text{sumFirst} [1..10] [5..50] \\
\longrightarrow (\setminus (x:xs) \rightarrow \setminus (y:ys) \rightarrow x + y) [1..10] [5..50] \\
\longrightarrow (\setminus (x:xs) \rightarrow \setminus (y:ys) \rightarrow x + y) (1:[2..10]) [5..50] \\
\longrightarrow \text{let } x=1; xs=[2..10] in (\setminus (y:ys) \rightarrow x + y) [5..50] \\
\longrightarrow \text{let } x=1; xs=[2..10] in (\setminus (y:ys) \rightarrow x + y) (5:[6..50]) \\
\longrightarrow \text{let } x=1; xs=[2..10]; y=5; ys=[6..50] in x+y \\
\longrightarrow \underline{1+5}\n\end{array}
$$

4 日下 3 円下

 $298$ 

sumFirst  $(x:xs)$   $(y:ys) = x + y$ 

$$
\begin{array}{c}\n\text{sumFirst} [1..10] [5..50] \\
\longrightarrow (\setminus (x:xs) \rightarrow \setminus (y:ys) \rightarrow x + y) [1..10] [5..50] \\
\longrightarrow (\setminus (x:xs) \rightarrow \setminus (y:ys) \rightarrow x + y) (1:[2..10]) [5..50] \\
\longrightarrow \text{let } x=1; xs=[2..10] in (\setminus (y:ys) \rightarrow x + y) [5..50] \\
\longrightarrow \text{let } x=1; xs=[2..10] in (\setminus (y:ys) \rightarrow x + y) (5:[6..50]) \\
\longrightarrow \text{let } x=1; xs=[2..10]; y=5; ys=[6..50] in x+y \\
\longrightarrow \underline{1+5} \rightarrow 6\n\end{array}
$$

化重压 化重压

◆ ロン → 行門 >

 $298$ 

(filter isPrime [4..1000]) !! 1

De la C

◆日本 ×価

 $298$ 

(filter isPrime [4..1000]) !! 1 −→ (\(x:xs) n -> xs !! (n-1)) (filter isPrime [4..1000]) 1

4 D.K.

化氯化 化重压力

 $B = 990^\circ$ 

(filter isPrime [4..1000]) !! 1 −→ (\(x:xs) n -> xs !! (n-1)) (filter isPrime [4..1000]) 1 −→ (\(x:xs) n -> xs !! (n-1)) (filter isPrime [4..1000]) 1

 $\mathbf{B}$  on  $\mathbf{A}$ 

化氯化 化氯化二

化回收 化同步

(filter isPrime [4..1000]) !! 1 −→ (\(x:xs) n -> xs !! (n-1)) (filter isPrime [4..1000]) 1 −→ (\(x:xs) n -> xs !! (n-1)) (filter isPrime [4..1000]) 1 −→ . . . (\p (z:zs) -> if p z then z:filter p zs else filter p zs) isPrime [4..1000]. . .

œ.

 $298$ 

 $\mathbf{A}=\mathbf{A}$  . The  $\mathbf{A}$ 

÷. ×.

◆ ロン → 行門 >

(filter isPrime [4..1000]) !! 1 −→ (\(x:xs) n -> xs !! (n-1)) (filter isPrime [4..1000]) 1 −→ (\(x:xs) n -> xs !! (n-1)) (filter isPrime [4..1000]) 1 −→ . . . (\p (z:zs) -> if p z then z:filter p zs else filter p zs) isPrime [4..1000]. . . −→ . . . let p=isPrime in (\(z:zs) -> if p z then z:filter p zs else filter p zs) [4..1000]. . .

œ.

÷  $\sim$ 

**D** ×.

◆日本 ×価
(filter isPrime [4..1000]) !! 1 −→ (\(x:xs) n -> xs !! (n-1)) (filter isPrime [4..1000]) 1 −→ (\(x:xs) n -> xs !! (n-1)) (filter isPrime [4..1000]) 1 −→ . . . (\p (z:zs) -> if p z then z:filter p zs else filter p zs) isPrime [4..1000]. . . −→ . . . let p=isPrime in (\(z:zs) -> if p z then z:filter p zs else filter p zs) [4..1000]. . . −→ . . . let p=isPrime in (\(z:zs) -> if p z then z:filter p zs else filter p zs) (4:[5..1000])). . .

 $\left\langle \cdot \right\rangle$ 

◆ ロン → 行門 >

œ.

(filter isPrime [4..1000]) !! 1 −→ (\(x:xs) n -> xs !! (n-1)) (filter isPrime [4..1000]) 1 −→ (\(x:xs) n -> xs !! (n-1)) (filter isPrime [4..1000]) 1  $\rightarrow$ ... (\p (z:zs) -> if p z then z:filter p zs else filter p zs) isPrime [4..1000]...  $\rightarrow$ ...let p=isPrime in (\(z:zs) -> if p z then z:filter p zs else filter p zs) [4..1000]. . .  $\rightarrow$ ...let p=isPrime in (\(z:zs) -> if p z then z:filter p zs else filter p zs)  $(4:[5..1000])$ ... −→ . . . let p=isPrime; z=4; zs=[5..1000] in if p z then z:filter p zs else filter p zs. . .

(filter isPrime [4..1000]) !! 1 −→ (\(x:xs) n -> xs !! (n-1)) (filter isPrime [4..1000]) 1 −→ (\(x:xs) n -> xs !! (n-1)) (filter isPrime [4..1000]) 1  $\rightarrow$ ... (\p (z:zs) -> if p z then z:filter p zs else filter p zs) isPrime [4..1000]...  $\rightarrow$  ...let p=isPrime in (\(z:zs) -> if p z then z:filter p zs else filter p zs) [4..1000]. . .  $\rightarrow$ ...let p=isPrime in (\(z:zs) -> if p z then z:filter p zs else filter p zs)  $(4:[5..1000])$ ... −→ . . . let p=isPrime; z=4; zs=[5..1000] in if p z then z:filter p zs else filter p zs. . .  $\rightarrow$  ...let p=isPrime; z=4; zs=[5..1000] in if False then z:filter p zs else filter p zs. . .

イロメ イ西 メスラン イランド・ラー のなが

 $\rightarrow$  ... (\p (z:zs) ->

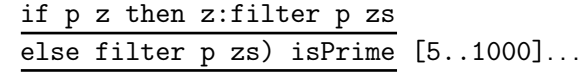

◆ ロン → 行門 >

 $\mathbf{R}$  .  $298$ 

不重 医牙周的 人名

$$
\longrightarrow \dots (\text{p (z:zs) ->} \text{ if p z then z:filter p zs} \underbrace{\text{else filter p zs}) \text{ isPrime [5..1000]}...}_{\text{else filter p zs) if p z then z:filter p zs}} \longrightarrow \dots \text{let p=isPrime in } \overbrace{\frac{(\text{z:zs) -> if p z then z:filter p zs})}{\text{else filter p zs) (5:[6..1000])...}}}.
$$

œ.

÷  $\sim$ 

**D** ×.

◆日本 ×価

$$
\longrightarrow \dots (\text{p (z:zs) -> if p z then z:filter p zs})
$$
\n
$$
\longrightarrow \dots \text{let p=isPrime in } \overbrace{(\text{z:zs) -> if p z then z:filter p zs})}^{\text{else filter p zs) isPrime [5..1000]}...}
$$
\n
$$
\longrightarrow \dots \text{let p=isPrime; z=5; zs=[6..1000] in}
$$
\n
$$
\text{if p z then z:filter p zs else filter p zs}...
$$

œ.

 $\sim$ 

◆日本 ×価

**D** ×. ÷

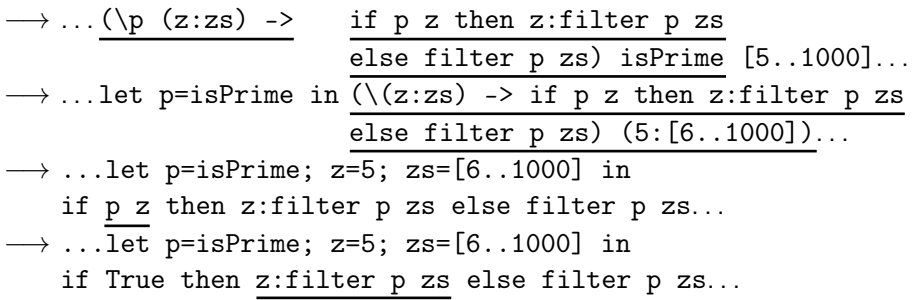

÷  $\sim$ 

**D** ×.

◆日本 ×価

 $298$ 

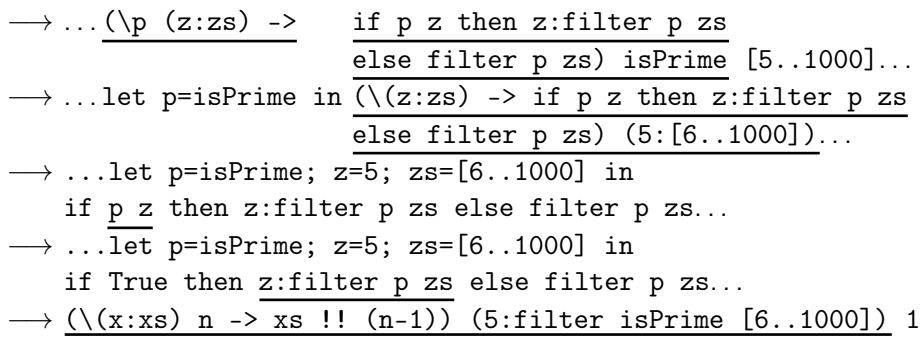

÷  $\sim$ 

**D** ×.

◆日本 ×価

 $298$ 

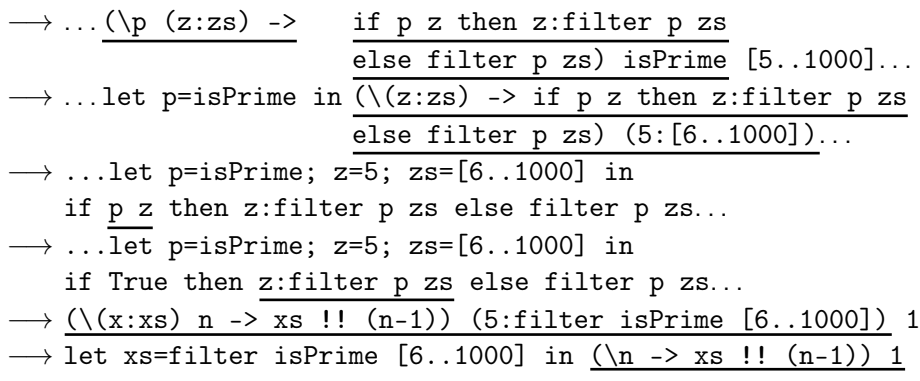

÷. **District** 

×.

◆ ロン → 行門 >

 $298$ 

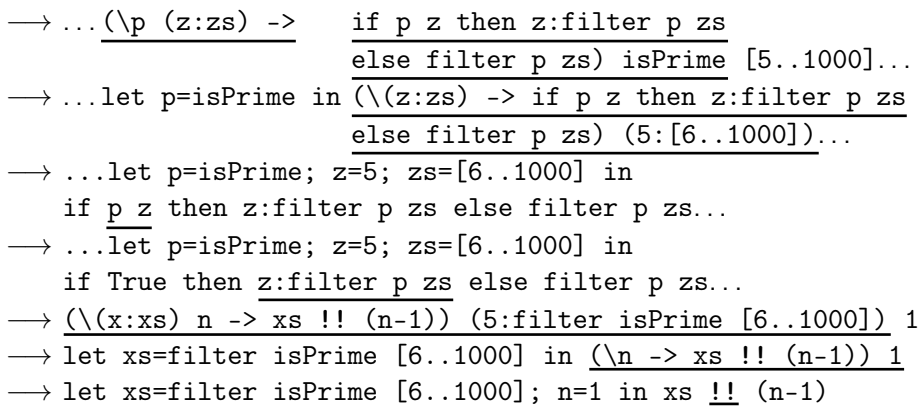

÷

**D** ×.

◆日本 ×価

 $\sim 20\,$  k

 $298$ 

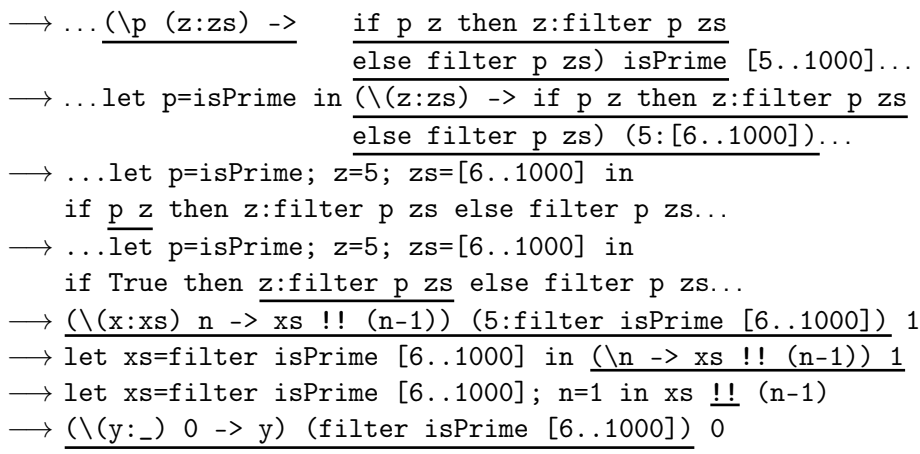

÷

**D** ×.

◆日本 ×価

 $\sim 20\,$  k

 $298$ 

$$
\longrightarrow \dots (\setminus p \ (z:zs) \ \text{-}
$$

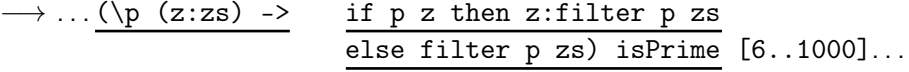

◆日本 ×価

Трифон Трифонов (ФП-И 16/17) Лениво оценяване 5 януари 2017 г. 13 / 24

œ.

÷  $\sim$ 

**D** ×.

$$
\longrightarrow \dots (\text{p (z:zs) ->} \text{ if p z then z:filter p zs} \underbrace{\text{else filter p zs}) \text{ isPrime}}_{\text{else filter p zs)}} [6..1000] \dots
$$
\n
$$
\longrightarrow \dots \text{let p=isPrime in } \overbrace{(\text{z:zs) ->} \text{ if p z then z:filter p zs}}_{\text{else filter p zs)}} (6..1000] \dots
$$

œ.

÷  $\sim$ 

**D** ×.

◆日本 ×価

$$
\longrightarrow \dots (\text{p (z:zs) -> if p z then z:filter p zs})
$$
\n
$$
\longrightarrow \dots \text{let p=isPrime in } \overbrace{(\text{z:zs}) -> if p z then z:filter p zs})
$$
\n
$$
\longrightarrow \dots \text{let p=isPrime; z=6; zs=[7..1000] in}
$$
\n
$$
\text{if p z then z:filter p zs else filter p zs}.
$$

 $\mathbf{p}$ 

×. ÷

◆日本 ×価

 $298$ 

D.

−→ . . . (\p (z:zs) -> if p z then z:filter p zs else filter p zs) isPrime [6..1000]. . . −→ . . . let p=isPrime in (\(z:zs) -> if p z then z:filter p zs else filter p zs) (6:[7..1000]). . . −→ . . . let p=isPrime; z=6; zs=[7..1000] in if p z then z:filter p zs else filter p zs. . . −→ . . . let p=isPrime; z=6; zs=[7..1000] in if False then z:filter p zs else filter p zs. . .

÷. **District** 

×.

◆ ロン → 行門 >

 $298$ 

$$
\longrightarrow \dots (\text{p (z:zs) -> if p z then z:filter p zs})
$$
\n
$$
\longrightarrow \dots \text{let p=isPrime in } \overbrace{(\text{z:zs}) -> if p z then z:filter p zs})
$$
\n
$$
\longrightarrow \dots \text{let p=isPrime in } \overbrace{(\text{z:zs}) -> if p z then z:filter p zs})
$$
\n
$$
\longrightarrow \dots \text{let p=isPrime; z=6; zs=[7..1000] in}
$$
\n
$$
\text{if p z then z:filter p zs else filter p zs}.
$$
\n
$$
\longrightarrow \dots \text{let p=isPrime; z=6; zs=[7..1000] in}
$$
\n
$$
\text{if False then z:filter p zs else filter p zs}.
$$
\n
$$
\longrightarrow \dots (\text{p (z:zs) -> if p z then z:filter p zs})
$$
\n
$$
\text{else filter p zs) isPrime [7..1000] ...}
$$

 $298$ 

œ.

4.900.000.000

◆ ロン → 行門 >

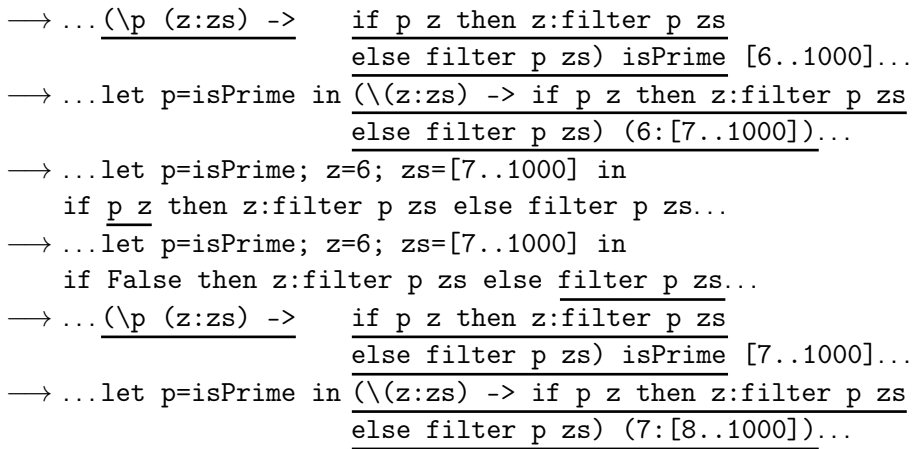

◆ ロン → 行門 >

 $298$ 

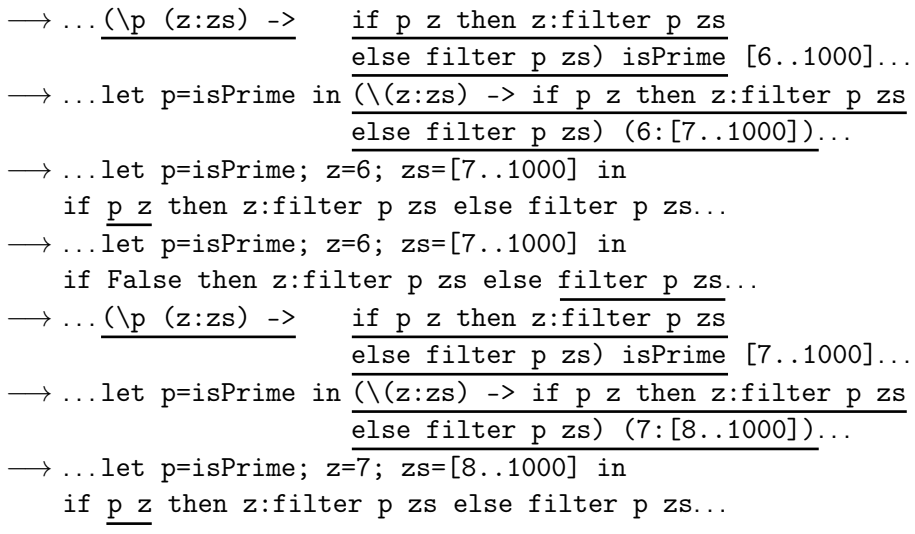

÷  $\sim$ 

**D** ×.

◆日本 ×価

 $298$ 

−→ . . . let p=isPrime; z=7; zs=[8..1000] in if True then z:filter p zs else filter p zs . . .

4 D.K.

DO 11  $\mathcal{D}$  and  $\alpha$ 

化氯化 化重压力

−→ . . . let p=isPrime; z=7; zs=[8..1000] in if True then z:filter p zs else filter p zs . . .  $\rightarrow$  (\(y:\_) 0 -> y) (7:filter isPrime [8..1000]) 0

化回收 化同步

−→ . . . let p=isPrime; z=7; zs=[8..1000] in if True then z:filter p zs else filter p zs . . .  $\rightarrow$  (\(y:\_) 0 -> y) (7:filter isPrime [8..1000]) 0  $\longrightarrow$  let y=7 in y

化回收 化同步

−→ . . . let p=isPrime; z=7; zs=[8..1000] in if True then z:filter p zs else filter p zs . . .  $\rightarrow$  (\(y:\_) 0 -> y) (7:filter isPrime [8..1000]) 0  $\longrightarrow$  let y=7 in y  $\longrightarrow 7$ 

化四叉 化四叉

Можем да си мислим, че аргументите в Haskell са обещания, които се изпълняват при нужда

4 B > 4 B +

4 日下 3 円下

 $200$ 

31 L

- Можем да си мислим, че аргументите в Haskell са обещания, които се изпълняват при нужда
- $\bullet$  В частност, x:xs =  $(:)$  x xs, където

不自下

**A 177** 

4 B > 4 B +

 $200$ 

**District** 

- Можем да си мислим, че аргументите в Haskell са обещания, които се изпълняват при нужда
- $\bullet$  В частност, x:xs =  $(:)$  x xs, където
	- x е обещание за глава

€ ⊡ ⊁

 $\sim$ 

÷

 $200$ 

DO 11

- Можем да си мислим, че аргументите в Haskell са обещания, които се изпълняват при нужда
- $\bullet$  В частност,  $x:xs = (:) x xs,$  където
	- x е обещание за глава
	- xs е обещание за опашка

← ⊡ →

 $\sim$ 

4. 重.

 $200$ 

DO 11

- Можем да си мислим, че аргументите в Haskell са обещания, които се изпълняват при нужда
- В частност,  $x:xs = (:) x xs, κъдето$ 
	- x е обещание за глава
	- xs е обещание за опашка
- списъците в Haskell всъщност са потоци!

œ.

 $200$ 

 $\mathbf{p}$ 不重

ィ□⊦

- Можем да си мислим, че аргументите в Haskell са обещания, които се изпълняват при нужда
- $\bullet$  В частност,  $x:xs = (:) x xs,$  където
	- x е обещание за глава
	- xs е обещание за опашка
- списъците в Haskell всъщност са потоци!
- можем да работим с безкрайни списъци

œ.

- Можем да си мислим, че аргументите в Haskell са обещания, които се изпълняват при нужда
- $\bullet$  В частност,  $x:xs = (:) x xs,$  където
	- x е обещание за глава
	- xs е обещание за опашка
- списъците в Haskell всъщност са потоци!
- можем да работим с безкрайни списъци
	- $\bullet$  ones = 1 : ones

œ.

- Можем да си мислим, че аргументите в Haskell са обещания, които се изпълняват при нужда
- $\bullet$  В частност,  $x:xs = (:) x xs,$  където
	- x е обещание за глава
	- xs е обещание за опашка
- списъците в Haskell всъщност са потоци!
- можем да работим с безкрайни списъци
	- $\bullet$  ones = 1 : ones
	- length ones  $\longrightarrow \ldots$

DO 11  $200$ 

- Можем да си мислим, че аргументите в Haskell са обещания, които се изпълняват при нужда
- $\bullet$  В частност,  $x:xs = (:) x xs,$  където
	- x е обещание за глава
	- xs е обещание за опашка
- списъците в Haskell всъщност са потоци!
- можем да работим с безкрайни списъци
	- $\bullet$  ones = 1 : ones
	- length ones  $\longrightarrow \dots$
	- $\bullet$  take 5 ones  $\longrightarrow$  [1,1,1,1,1]

DO 11  $200$ 

- $[a, .] \rightarrow [a, a+1, a+2, . . .]$
- Примери:
	- $\bullet$  nats =  $[0..]$
	- take 5  $[0..] \rightarrow [0,1,2,3,4]$
	- take 26 ['a'..] −→ "abcdefghijklmnopqrstuvwxyz"
- Синтактична захар за enumFrom from

←日下

- $[a, .] \rightarrow [a, a+1, a+2, . . .]$
- Примери:
	- $\bullet$  nats =  $[0..]$
	- take 5  $[0, .] \rightarrow [0, 1, 2, 3, 4]$
	- $\bullet$  take 26 ['a'..]  $\rightarrow$  "abcdefghijklmnopqrstuvwxyz"
- Синтактична захар за enumFrom from
- $\bullet$  [a, a +  $\Delta x$ ,  $\cdot$ ]  $\rightarrow$  [a, a +  $\Delta x$ , a + 2 $\Delta x$ , ..., ]
- Примери:
	- $\bullet$  evens =  $[0, 2, .]$
	- $\bullet$  take 5 evens  $\longrightarrow$  [0,2.4.6.8]
	- $\bullet$  take 7  $[2a', 2e', .] \rightarrow$  "aeimquy"
- Синтактична захар за enumFromThen from then

 $\mathcal{A} \otimes \mathcal{B} \rightarrow \mathcal{A} \otimes \mathcal{B} \rightarrow \mathcal{B} \otimes \mathcal{B} \otimes \mathcal{C} \mathcal{B}$ 

(日) (同)

 $\circ$  repeat :: a -> [a]

 $298$ 

æ.

4.900.000.000

◆日本 ×価

#### $o$  repeat :: a -> [a]

създава безкрайния списък [x,x,...]

4 D.K.

3. CT

 $\sim$ 

÷

 $200$ 

#### $o$  repeat ::  $a \rightarrow [a]$

- създава безкрайния списък [x,x,...]
- $\bullet$  repeat  $x = x :$  repeat  $x$

4 D.K.

**A 177** 

化氯化 化重压力

 $200$ 

**District**
#### $o$  repeat ::  $a \rightarrow [a]$

- създава безкрайния списък [x,x,...]
- $\bullet$  repeat  $x = x :$  repeat  $x$
- replicate  $n \times r = \text{take } n \text{ (repeat } x)$

不自下

**A 177** 

化氯化 化重压力

 $200$ 

DO 11

repeat :: a -> [a] създава безкрайния списък [x,x,...] repeat x = x : repeat x replicate n x = take n (repeat x) cycle :: [a] -> [a]

←日下

医四极

 $\sim$ ×. ÷  $\mathbf{p}$  $\triangleleft$  œ.

\n- repeat :: a 
$$
\rightarrow
$$
 [a]
\n- csa, x, ...]
\n- repeat x = x : repeat x
\n- replicate n x = take n (repeat x)
\n- cycle :: [a]  $\rightarrow$  [a]
\n- cycle [1,2,3]  $\rightarrow$  [1,2,3,1,2,3, ...]
\n

←日下

医四极

 $\sim$ ×. ÷  $\mathbf{p}$  $\triangleleft$  œ.

\n- repeat :: a 
$$
\rightarrow
$$
 [a]
\n- csaqaba 6eskpaùhung cnucb (x, x, ...)
\n- repeat x = x : repeat x
\n- replicate n x = take n (repeat x)
\n- cycle :: [a]  $\rightarrow$  [a]
\n- cycle [1,2,3]  $\rightarrow$  [1,2,3,1,2,3, ...]
\n- cycle 1 = 1 ++ cycle 1
\n

←日下

医四极

 $\sim$ ×. ÷  $\mathbf{p}$  $\triangleleft$  œ.

\n- repeat :: a -> [a]
\n- csagaba 6eskpaihus cnuck 
$$
[x, x, \ldots]
$$
\n- repeat  $x = x$  : repeat  $x$
\n- replicate  $n x = \text{take } n \text{ (repeat } x)$
\n- cycle :: [a] -> [a]
\n- cycle  $[1, 2, 3] \rightarrow [1, 2, 3, 1, 2, 3, \ldots]$
\n- cycle  $1 = 1 + \text{cycle } 1$
\n- expression  $x = \text{if } x = 1$
\n

създава безкраен списък повтарайки подадения (краен) списък .

 $200$ 

**DO** 

医囊突 医重压力

4 日本 3 信用金

repeat :: a -> [a] създава безкрайния списък [x,x,...] repeat x = x : repeat x replicate n x = take n (repeat x) cycle :: [a] -> [a] cycle [1,2,3] −→ [1,2,3,1,2,3,...] cycle l = l ++ cycle l създава безкраен списък повтарайки подадения (краен) списък iterate :: (a -> a) -> a -> [a]

 $\rightarrow$ æ.

÷.  $\sim$ 

×.

◆日本 ×価

repeat :: a -> [a] създава безкрайния списък [x,x,...] repeat x = x : repeat x replicate n x = take n (repeat x) cycle :: [a] -> [a] cycle [1,2,3] −→ [1,2,3,1,2,3,...] cycle l = l ++ cycle l създава безкраен списък повтарайки подадения (краен) списък iterate :: (a -> a) -> a -> [a] iterate f z създава безкрайния списък [z,f(z),f(f(z)),...]

化四叉 化四叉

マミドマミド (生) の女の

repeat :: a -> [a] създава безкрайния списък [x,x,...] repeat x = x : repeat x replicate n x = take n (repeat x) cycle :: [a] -> [a] cycle [1,2,3] −→ [1,2,3,1,2,3,...] cycle l = l ++ cycle l създава безкраен списък повтарайки подадения (краен) списък iterate :: (a -> a) -> a -> [a] iterate f z създава безкрайния списък [z,f(z),f(f(z)),...] iterate f z = z : iterate f (f z)

×. ÷

←日下 医四极  $\rightarrow$ 

D.

Отделянето на списъци работи и за безкрайни списъци.

←日下

化四极

œ.

 $\mathbf{p}$ 

÷

Отделянето на списъци работи и за безкрайни списъци.

oddSquares = ?

4 D.K.

**A 177** 

œ.

 $\sim$ 

÷

Отделянето на списъци работи и за безкрайни списъци.

• oddSquares =  $[x^2 \mid x \leq [1,3..] ]$ 

4 D.K.

化氯化 化重压力

 $298$ 

**District** 

Отделянето на списъци работи и за безкрайни списъци.

• oddSquares =  $[x^2 \mid x \leq [1,3..] ]$ 

 $\bullet$  twins = ?

不自下

Отделянето на списъци работи и за безкрайни списъци.

- oddSquares =  $[x^2 | x < -1, 3, .]$
- twins =  $[(x, x+2) | x \leftarrow [1..], \text{ prime } x, \text{ prime } (x+2) ]$

化氯化 化氯化二氯 化约克药

4 日下 3 円下

Отделянето на списъци работи и за безкрайни списъци.

- oddSquares =  $[x^2 | x < -1, 3, .]$
- twins =  $[(x, x+2) | x \leftarrow [1..], \text{ prime } x, \text{ prime } (x+2) ]$
- $\bullet$  pairs = ?

4 日下 3 円下

Отделянето на списъци работи и за безкрайни списъци.

• oddSquares = 
$$
[ x^2 | x < - [1,3..]
$$
 ]

- twins =  $[(x, x+2) | x \leftarrow [1..]$ , prime x, prime  $(x+2) ]$
- pairs =  $[(x,y) | x \leftarrow [0..], y \leftarrow [0..x 1] ]$

4 日本 3 信用金

Отделянето на списъци работи и за безкрайни списъци.

• oddSquares = 
$$
[ x^2 | x < - [1,3..]
$$
 ]

- twins =  $[(x, x+2) | x \leftarrow [1..]$ , prime x, prime  $(x+2) ]$
- pairs =  $[(x,y) | x \leftarrow [0..], y \leftarrow [0..x 1] ]$
- pythagoreanTriples = ?

イロト イ団 トラミト マキト ニキー やんぴ

Отделянето на списъци работи и за безкрайни списъци.

\n- oddSquares = 
$$
[x^2 | x < -[1,3..]
$$
]
\n- twins =  $[ (x, x+2) | x < -[1..]$ , prime x, prime  $(x+2)$  ]
\n- pairs =  $[ (x, y) | x < -[0..]$ , y < -[0..x - 1] ]
\n- pythagoreanTriples =  $[ (a, b, c) | c < -[1..]$ , b < -[1..c-1], a < -[1..b-1], a $2 + b^2 = c^2$  ]
\n

←日下

化四极

 $\mathbf{p}$ 

÷

 $200$ 

œ.

Повечето функции от по-висок ред работят и над безкрайни списъци!

• powers $2 = 1$  : map  $(*2)$  powers2

$$
\begin{pmatrix} 1 & 2 & 4 & 8 & 16 & 32 & \cdots \\ 2 & 4 & 8 & 16 & 32 & \cdots \end{pmatrix} * 2
$$

←日下

**District**  $200$ 

**District** 

÷

Повечето функции от по-висок ред работят и над безкрайни списъци!

- powers $2 = 1$  : map  $(*2)$  powers2
- notdiv  $k = filter (\xrightarrow x 'mod' k > 0) [1..]$

ィ□⊦

DO 11  $200$ 

Повечето функции от по-висок ред работят и над безкрайни списъци!

- powers $2 = 1$  : map  $(*2)$  powers2
- notdiv  $k = filter$  ( $\x -> x$  'mod'  $k > 0$ ) [1..]
- $\bullet$  fibs = 0:1:zipWith (+) fibs (tail fibs)

ィ□⊦

Повечето функции от по-висок ред работят и над безкрайни списъци!

- powers $2 = 1$  : map  $(*2)$  powers2
- notdiv  $k = filter$  ( $\x -> x$  'mod'  $k > 0$ ) [1..]
- $\bullet$  fibs = 0:1:zipWith (+) fibs (tail fibs)
- foldr  $(+) 0 [1..] \rightarrow ?$

← □ ▶ → ← □ ▶

**KENKEN BIROOM** 

Повечето функции от по-висок ред работят и над безкрайни списъци!

- powers $2 = 1$  : map  $(*2)$  powers2
- notdiv  $k = filter$  ( $\x -> x$  'mod'  $k > 0$ ) [1..]
- $\bullet$  fibs = 0:1:zipWith (+) fibs (tail fibs)
- foldr  $(+)$  0  $[1..] \rightarrow ...$

← □ ▶ → ← □ ▶

**KENKEN BIROOM** 

Повечето функции от по-висок ред работят и над безкрайни списъци!

- powers $2 = 1$  : map  $(*2)$  powers2
- notdiv  $k = filter$  ( $\x -> x$  'mod'  $k > 0$ ) [1..]
- $\bullet$  fibs = 0:1:zipWith (+) fibs (tail fibs)

• foldr  $(+)$  0  $[1..] \rightarrow ...$ 

Внимание: foldr не работи над безкрайни списъци с операции, които изискват оценка на десния си аргумент!

Повечето функции от по-висок ред работят и над безкрайни списъци!

- powers $2 = 1$  : map  $(*2)$  powers2
- notdiv  $k = filter$  ( $\x -> x$  'mod'  $k > 0$ ) [1..]
- $\bullet$  fibs = 0:1:zipWith (+) fibs (tail fibs)

• foldr  $(+)$  0  $[1..] \rightarrow ...$ 

- Внимание: foldr не работи над безкрайни списъци с операции, които изискват оценка на десния си аргумент!
- triplets = iterate  $(\text{map } (+3))$   $[3,2,1]$

← □ ▶ → ← □ ▶

Повечето функции от по-висок ред работят и над безкрайни списъци!

- powers $2 = 1$  : map  $(*2)$  powers2
- notdiv  $k = filter$  ( $\x -> x$  'mod'  $k > 0$ ) [1..]
- $\bullet$  fibs = 0:1:zipWith (+) fibs (tail fibs)

• foldr  $(+) 0 [1..] \rightarrow ...$ 

- Внимание: foldr не работи над безкрайни списъци с операции, които изискват оценка на десния си аргумент!
- triplets = iterate  $(\text{map } (+3))$   $[3,2,1]$
- $\bullet$  take 3 triplets  $\rightarrow$  [[3,2,1],[6,5,4],[9,8,7]]

(日) (同)

Повечето функции от по-висок ред работят и над безкрайни списъци!

- powers $2 = 1$  : map  $(*2)$  powers2
- notdiv  $k = filter$  ( $\x -> x$  'mod'  $k > 0$ ) [1..]
- $\bullet$  fibs = 0:1:zipWith (+) fibs (tail fibs)

• foldr  $(+) 0 [1..] \rightarrow ...$ 

- Внимание: foldr не работи над безкрайни списъци с операции, които изискват оценка на десния си аргумент!
- triplets = iterate  $(\text{map } (+3))$   $[3,2,1]$
- $\bullet$  take 3 triplets  $\rightarrow$  [[3,2,1], [6,5,4], [9,8,7]]
- take 5 (foldr (++) [] triplets)  $\longrightarrow$  ?

(日) (同)

*ABY ABY B. DACK* 

Повечето функции от по-висок ред работят и над безкрайни списъци!

- powers $2 = 1$  : map  $(*2)$  powers2
- notdiv  $k = filter$  ( $\x -> x$  'mod'  $k > 0$ ) [1..]
- $\bullet$  fibs = 0:1:zipWith (+) fibs (tail fibs)

• foldr  $(+) 0 [1..] \rightarrow ...$ 

- Внимание: foldr не работи над безкрайни списъци с операции, които изискват оценка на десния си аргумент!
- triplets = iterate  $(\text{map } (+3))$   $[3,2,1]$
- $\bullet$  take 3 triplets  $\rightarrow$  [[3,2,1], [6,5,4], [9,8,7]]
- take 5 (foldr (++) [] triplets)  $\rightarrow$  [3,2,1,6,5]

**KONG CONSTRUCTION OF STATE** 

Повечето функции от по-висок ред работят и над безкрайни списъци!

- powers $2 = 1$  : map  $(*2)$  powers2
- notdiv  $k = filter$  ( $\x -> x$  'mod'  $k > 0$ ) [1..]
- $\bullet$  fibs = 0:1:zipWith (+) fibs (tail fibs)

• foldr  $(+) 0 [1..] \rightarrow ...$ 

- Внимание: foldr не работи над безкрайни списъци с операции, които изискват оценка на десния си аргумент!
- $\bullet$  triplets = iterate (map  $(+3)$ ) [3,2,1]
- $\bullet$  take 3 triplets  $\rightarrow$  [[3,2,1], [6,5,4], [9,8,7]]
- take 5 (foldr (++) [] triplets)  $\rightarrow$  [3,2,1,6,5]
- take 5 (foldl (++) [] triplets)  $\longrightarrow$  ?

Повечето функции от по-висок ред работят и над безкрайни списъци!

- powers $2 = 1$  : map  $(*2)$  powers2
- notdiv  $k = filter$  ( $\x -> x$  'mod'  $k > 0$ ) [1..]
- $\bullet$  fibs = 0:1:zipWith (+) fibs (tail fibs)

• foldr  $(+) 0 [1..] \rightarrow ...$ 

- Внимание: foldr не работи над безкрайни списъци с операции, които изискват оценка на десния си аргумент!
- $\bullet$  triplets = iterate (map  $(+3)$ ) [3,2,1]
- $\bullet$  take 3 triplets  $\rightarrow$  [[3,2,1], [6,5,4], [9,8,7]]
- take 5 (foldr (++) [] triplets)  $\rightarrow$  [3,2,1,6,5]
- take 5 (foldl (++) [] triplets)  $\longrightarrow \dots$

Повечето функции от по-висок ред работят и над безкрайни списъци!

- powers $2 = 1$  : map  $(*2)$  powers2
- notdiv  $k = filter$  ( $\x -> x$  'mod'  $k > 0$ ) [1..]
- $\bullet$  fibs = 0:1:zipWith (+) fibs (tail fibs)

• foldr  $(+) 0 [1..] \rightarrow ...$ 

- Внимание: foldr не работи над безкрайни списъци с операции, които изискват оценка на десния си аргумент!
- $\bullet$  triplets = iterate (map  $(+3)$ ) [3,2,1]
- $\bullet$  take 3 triplets  $\rightarrow$  [[3,2,1], [6,5,4], [9,8,7]]
- take 5 (foldr (++) [] triplets)  $\rightarrow$  [3,2,1,6,5]
- take 5 (foldl (++) [] triplets)  $\longrightarrow \dots$
- foldl не може да работи с безкрайни списъци!

**KONG CONSTRUCTION OF STATE** 

#### • Операцията "апликация" се дефинира с  $f$  \$  $x = f x$

 $\mathbf{R}^{\prime}$ 

 $298$ 

4.300 × 4.300 ×

◆ ロン → 行門 >

- Операцията "апликация" се дефинира с  $f$  \$  $x = f x$
- За какво може да бъде полезна?

←日下

化四极

 $\sim$ 

4. 重.

 $200$ 

œ.

- Операцията "апликация" се дефинира с  $f$  \$  $x = f x$
- За какво може да бъде полезна?
- Операцията \$ е с най-нисък прироритет и е дясноасоциативна

不自下

œ.

 $200$ 

化重压 化重压

- Операцията "апликация" се дефинира с  $f$  \$  $x = f x$
- За какво може да бъде полезна?
- Операцията \$ е с най-нисък прироритет и е дясноасоциативна
	- за разлика от прилагането на функции, което е с най-висок приоритет и лявоасоциативно

œ.

 $200$ 

化重压 化重压

0 D > 0 O

- Операцията "апликация" се дефинира с  $f$   $\hat{x}$   $x = f$   $\hat{x}$
- За какво може да бъде полезна?
- Операцията \$ е с най-нисък прироритет и е дясноасоциативна
	- за разлика от прилагането на функции, което е с най-висок приоритет и лявоасоциативно
- Може да бъде използвана за спестяване на скоби вложени надясно

œ.

 $200$ 

4 B > 4 B +

0 D > 0 O

- Операцията "апликация" се дефинира с  $f$   $\hat{x}$   $x = f$   $\hat{x}$
- За какво може да бъде полезна?
- Операцията \$ е с най-нисък прироритет и е дясноасоциативна
	- за разлика от прилагането на функции, което е с най-висок приоритет и лявоасоциативно
- Може да бъде използвана за спестяване на скоби вложени надясно

$$
\bullet \ (\dots ((f x_1) x_2) \dots x_n) = f x_1 x_2 \dots x_n
$$

œ.

 $200$ 

4 B > 4 B +

0 D > 0 O
- Операцията "апликация" се дефинира с  $f$   $\hat{x}$   $x = f$   $\hat{x}$
- За какво може да бъде полезна?
- Операцията \$ е с най-нисък прироритет и е дясноасоциативна
	- за разлика от прилагането на функции, което е с най-висок приоритет и лявоасоциативно
- Може да бъде използвана за спестяване на скоби вложени надясно
- $( \ldots ((f x_1) x_2) \ldots x_n) = f x_1 x_2 \ldots x_n$
- $f_1$  ( $f_2$  ...  $(f_n x)$ ...) =  $f_1$  \$  $f_2$  \$ ... \$  $f_n$  \$ x

← □ ▶ → ← □ ▶

 $200$ 

- Операцията "апликация" се дефинира с  $f$   $\hat{x}$   $x = f$   $\hat{x}$
- За какво може да бъде полезна?
- Операцията \$ е с най-нисък прироритет и е дясноасоциативна
	- за разлика от прилагането на функции, което е с най-висок приоритет и лявоасоциативно
- Може да бъде използвана за спестяване на скоби вложени надясно
- $( \ldots ((f x_1) x_2) \ldots x_n) = f x_1 x_2 \ldots x_n$
- $f_1$   $(f_2$   $\ldots$   $(f_n x)$   $\ldots$  ) =  $f_1$  \$  $f_2$  \$  $\ldots$  \$  $f_n$  \$  $x$
- Примери:

 $200$ 

← ロット < 門 >

- Операцията "апликация" се дефинира с  $f$   $\hat{x}$   $x = f$   $\hat{x}$
- За какво може да бъде полезна?
- Операцията \$ е с най-нисък прироритет и е дясноасоциативна
	- за разлика от прилагането на функции, което е с най-висок приоритет и лявоасоциативно
- Може да бъде използвана за спестяване на скоби вложени надясно
- $( \ldots ((f x_1) x_2) \ldots x_n) = f x_1 x_2 \ldots x_n$
- $f_1$   $(f_2$   $\ldots$   $(f_n x)$   $\ldots$  ) =  $f_1$  \$  $f_2$  \$  $\ldots$  \$  $f_n$  \$  $x$
- Примери:
	- $\bullet$  head (tail (take 5 (drop  $7$  l)))

 $200$ 

- Операцията "апликация" се дефинира с  $f$   $\hat{x}$   $x = f$   $\hat{x}$
- За какво може да бъде полезна?
- Операцията \$ е с най-нисък прироритет и е дясноасоциативна
	- за разлика от прилагането на функции, което е с най-висок приоритет и лявоасоциативно
- Може да бъде използвана за спестяване на скоби вложени надясно
- $\bullet$  (... ((f x<sub>1</sub>) x<sub>2</sub>) ... x<sub>n</sub>) = f x<sub>1</sub> x<sub>2</sub> ... x<sub>n</sub>
- $f_1$   $(f_2$   $\ldots$   $(f_n x)$   $\ldots$  ) =  $f_1$  \$  $f_2$  \$  $\ldots$  \$  $f_n$  \$  $x$
- Примери:
	- head \$ tail \$ take 5 \$ drop 7 \$ l

 $200$ 

- Операцията "апликация" се дефинира с  $f$   $\hat{x}$   $x = f$   $\hat{x}$
- За какво може да бъде полезна?
- Операцията \$ е с най-нисък прироритет и е дясноасоциативна
	- за разлика от прилагането на функции, което е с най-висок приоритет и лявоасоциативно
- Може да бъде използвана за спестяване на скоби вложени надясно
- $( \ldots ((f x_1) x_2) \ldots x_n) = f x_1 x_2 \ldots x_n$
- $f_1$   $(f_2$   $\ldots$   $(f_n x)$   $\ldots$  ) =  $f_1$  \$  $f_2$  \$  $\ldots$  \$  $f_n$  \$  $x$
- Примери:
	- head \$ tail \$ take 5 \$ drop 7 \$ l
	- $\bullet$  sum (map ( $\hat{c}$ ) (filter odd  $[1..10])$ )

 $200$ 

- Операцията "апликация" се дефинира с  $f$   $\hat{x}$   $x = f$   $\hat{x}$
- За какво може да бъде полезна?
- Операцията \$ е с най-нисък прироритет и е дясноасоциативна
	- за разлика от прилагането на функции, което е с най-висок приоритет и лявоасоциативно
- Може да бъде използвана за спестяване на скоби вложени надясно
- $( \ldots ((f x_1) x_2) \ldots x_n) = f x_1 x_2 \ldots x_n$
- $f_1$   $(f_2$   $\ldots$   $(f_n x)$   $\ldots$  ) =  $f_1$  \$  $f_2$  \$  $\ldots$  \$  $f_n$  \$  $x$
- Примери:
	- head \$ tail \$ take 5 \$ drop 7 \$ l
	- $\bullet$  sum  $\frac{1}{2}$  map ( $\frac{2}{3}$   $\frac{1}{2}$  filter odd  $\frac{1}{2}$  [1..10]

 $200$ 

- Операцията "апликация" се дефинира с  $f$   $\hat{x}$   $x = f$   $\hat{x}$
- За какво може да бъде полезна?
- Операцията \$ е с най-нисък прироритет и е дясноасоциативна
	- за разлика от прилагането на функции, което е с най-висок приоритет и лявоасоциативно
- Може да бъде използвана за спестяване на скоби вложени надясно
- $( \ldots ((f x_1) x_2) \ldots x_n) = f x_1 x_2 \ldots x_n$
- $f_1$   $(f_2$   $\ldots$   $(f_n \times)$   $\ldots$  ) =  $f_1$  \$  $f_2$  \$  $\ldots$  \$  $f_n$  \$  $\ldots$
- Примери:
	- head \$ tail \$ take 5 \$ drop 7 \$ l  $\bullet$  sum  $\frac{1}{2}$  map ( $\frac{2}{3}$   $\frac{1}{2}$  filter odd  $\frac{1}{2}$  [1..10] map (\$2) [(+2),(3^),(\*5)] −→ ?  $(32)$

œ.

 $\Omega$ 

- Операцията "апликация" се дефинира с  $f$   $\hat{x}$   $x = f$   $\hat{x}$
- За какво може да бъде полезна?
- Операцията \$ е с най-нисък прироритет и е дясноасоциативна
	- за разлика от прилагането на функции, което е с най-висок приоритет и лявоасоциативно
- Може да бъде използвана за спестяване на скоби вложени надясно
- $( \ldots ((f x_1) x_2) \ldots x_n) = f x_1 x_2 \ldots x_n$
- $f_1$   $(f_2$   $\ldots$   $(f_n \times)$   $\ldots$  ) =  $f_1$  \$  $f_2$  \$  $\ldots$  \$  $f_n$  \$  $\ldots$
- Примери:
	- head \$ tail \$ take 5 \$ drop 7 \$ l
	- $\bullet$  sum  $\frac{1}{2}$  map ( $\frac{2}{3}$   $\frac{1}{2}$  filter odd  $\frac{1}{2}$  [1..10]
	- map (\$2)  $[ (+2), (3^{\circ}), (*5) ] \longrightarrow [4,9,10]$

 $200$ 

#### •  $(f \cdot g) x = f (g x)$  — операция "композиция"

イロト イ団 トラミト マキト ニキー やんぴ

$$
\bullet \quad (f \quad g) \quad x = f \quad (g \quad x) \quad \text{onepauls "komnosulys"}
$$

с най-висок приоритет, дясноасоциативна

 $\mathbf{R}^{\prime}$ 

 $298$ 

メラト メラト

4日 8回 8回 8

- $(f \cdot g) x = f (g x)$  операция "композиция"
- с най-висок приоритет, дясноасоциативна
- Може да бъде използвана за спестяване на скоби вложени надясно

化重压 化重压力

4 日下 3 円下

 $200$ 

DO 11

- $\bullet$  (f  $\circ$  g)  $x = f$  (g  $x$ ) операция "композиция"
- с най-висок приоритет, дясноасоциативна
- Може да бъде използвана за спестяване на скоби вложени надясно
- $f_1$  ( $f_2$  ... ( $f_n$  x)...) =  $(f_4 \cdot (f_2 \cdot \ldots \cdot f_n) \mid x)$ <br>  $(f_1 \nbrace f \cdot (f_2 \cdot \ldots \cdot f_n) \cdot (f_1 \cdot f \cdot x))$

 $\Omega$ 

- $(f \cdot g) x = f (g x)$  операция "композиция"
- с най-висок приоритет, дясноасоциативна
- Може да бъде използвана за спестяване на скоби вложени надясно
- $f_1$   $(f_2$   $\ldots$   $(f_n \times)$   $\ldots$   $) = f_1$   $\ldots$   $f_n \times x$
- Примери:

 $200$ 

- $\bullet$  (f  $\circ$  g)  $x = f$  (g  $x$ ) операция "композиция"
- с най-висок приоритет, дясноасоциативна
- Може да бъде използвана за спестяване на скоби вложени надясно
- $f_1$   $(f_2$   $\ldots$   $(f_n \times)$   $\ldots$   $) = f_1$   $\ldots$   $f_n \times x$
- Примери:  $\text{sublist n m}$  =  $\text{take m}$  ( $\text{drop n}$  1)

œ.

イラン イランド

← □ ▶ → ← □ ▶

 $\Omega$ 

- $(f \cdot g) x = f (g x)$  операция "композиция"
- с най-висок приоритет, дясноасоциативна
- Може да бъде използвана за спестяване на скоби вложени надясно
- $f_1$   $(f_2$   $\ldots$   $(f_n \times)$   $\ldots$   $) = f_1$   $\ldots$   $f_n \times x$
- Примери:
	- $\bullet$  sublist  $n = take m$ . drop n

**KENKEN BIROOM** 

- $(f \cdot g) x = f (g x)$  операция "композиция"
- с най-висок приоритет, дясноасоциативна
- Може да бъде използвана за спестяване на скоби вложени надясно
- $f_1$   $(f_2$   $\ldots$   $(f_n \times)$   $\ldots$   $) = f_1$   $\ldots$   $f_n \times x$
- Примери:
	- $\bullet$  sublist  $n = take m$ . drop n
	- sum $OddSquares 1 = sum (map (^2) (filter odd 1))$

← □ ▶ → ← □ ▶

- $(f \cdot g) x = f (g x)$  операция "композиция"
- с най-висок приоритет, дясноасоциативна
- Може да бъде използвана за спестяване на скоби вложени надясно
- $f_1$   $(f_2$   $\ldots$   $(f_n \times)$   $\ldots$   $) = f_1$   $\ldots$   $f_n \times x$
- Примери:
	- $\bullet$  sublist  $n = take m$ . drop n
	- sumOddSquares = sum . map (^2) . filter odd

← □ ▶ → ← □ ▶

- $(f \cdot g) x = f (g x)$  операция "композиция"
- с най-висок приоритет, дясноасоциативна
- Може да бъде използвана за спестяване на скоби вложени надясно
- $f_1$   $(f_2$   $\ldots$   $(f_n \times)$   $\ldots$   $) = f_1$   $\ldots$   $f_n \times x$
- Примери:
	- $\bullet$  sublist  $n = take m$ . drop n
	- sumOddSquares = sum . map (^2) . filter odd
	- repeated n f  $x =$  foldr  $(\text{\$})$  x (replicate n f)

← □ ▶ → ← □ ▶

- $\bullet$  (f  $\circ$  g)  $x = f$  (g  $x$ ) операция "композиция"
- с най-висок приоритет, дясноасоциативна
- Може да бъде използвана за спестяване на скоби вложени надясно
- $f_1$   $(f_2$   $\ldots$   $(f_n \times)$   $\ldots$   $) = f_1$   $\ldots$   $f_n \times x$
- Примери:
	- $\bullet$  sublist  $n = take m$ . drop n
	- sumOddSquares = sum . map (^2) . filter odd
	- repeated n f  $x =$  foldr  $(*) x$  (replicate n f)
	- repeated n f = foldr (.) id  $(replicate n)$ f)

 $\mathcal{A} \otimes \mathcal{B} \rightarrow \mathcal{A} \otimes \mathcal{B} \rightarrow \mathcal{B} \otimes \mathcal{B} \otimes \mathcal{C} \mathcal{B}$ 

- $(f \cdot g) x = f (g x)$  операция "композиция"
- с най-висок приоритет, дясноасоциативна
- Може да бъде използвана за спестяване на скоби вложени надясно
- $f_1$   $(f_2$   $\ldots$   $(f_n \times)$   $\ldots$   $) = f_1$   $\ldots$   $f_n \times x$
- Примери:
	- $\bullet$  sublist  $n = take m$ . drop n
	- sumOddSquares = sum . map (^2) . filter odd
	- repeated n f  $x =$  foldr  $(\text{\$})$  x (replicate n f)
	- repeated  $n f = f$ oldr (.) id (replicate  $n f$ )
	- $\bullet$  repeated n f = foldr (.) id ((replicate n) f)

 $\mathcal{A} \otimes \mathcal{B} \rightarrow \mathcal{A} \otimes \mathcal{B} \rightarrow \mathcal{B} \otimes \mathcal{B} \otimes \mathcal{C} \mathcal{B}$ 

(日) (同)

- $(f \cdot g) x = f (g x)$  операция "композиция"
- с най-висок приоритет, дясноасоциативна
- Може да бъде използвана за спестяване на скоби вложени надясно

• 
$$
f_1
$$
  $(f_2$  ...  $(f_n x)$  ... ) =  $f_1$  .  $f_2$  ... .  $f_n$  \$ x

- Примери:
	- sublist n m = take m . drop n
	- sumOddSquares = sum . map (^2) . filter odd
	- repeated n f  $x =$  foldr  $(*) x$  (replicate n f)
	- repeated  $n f = f$ oldr (.) id (replicate  $n f$ )
	- repeated  $n f = f$ oldr (.) id ((replicate n) f)
	- $\bullet$  repeated  $n =$  foldr (.) id . replicate n

- $\bullet$  (f . g)  $x = f$  (g x) операция "композиция"
- с най-висок приоритет, дясноасоциативна
- Може да бъде използвана за спестяване на скоби вложени надясно

• 
$$
f_1
$$
 ( $f_2$  ... ( $f_n$  x) ... ) =  $f_1$  .  $f_2$  ... .  $f_n$  \$ x

#### Примери:

- $\bullet$  sublist  $n = take m$ . drop n
- sumOddSquares = sum . map (^2) . filter odd
- repeated n f  $x =$  foldr  $(\text{\$})$  x (replicate n f)
- repeated  $n f = f$ oldr (.) id (replicate  $n f$ )
- repeated  $n f = f$ oldr (.) id ((replicate n) f)
- repeated  $n = \left[\text{foldr}(\cdot) \text{ id}\right]$ .  $\left[\text{replicate n}\right]$

• repeated 
$$
n = (f_{oldr}(.))id
$$
.) (replicate n)

- $(f \cdot g) x = f (g x)$  операция "композиция"
- с най-висок приоритет, дясноасоциативна
- Може да бъде използвана за спестяване на скоби вложени надясно

• 
$$
f_1
$$
 ( $f_2$  ... ( $f_n$  x) ... ) =  $f_1$  .  $f_2$  ... .  $f_n$  \$ x

- Примери:
	- $\bullet$  sublist  $n =$  take  $m$ . drop  $n$
	- sumOddSquares = sum . map (^2) . filter odd
	- repeated n f  $x =$  foldr  $(\text{\$})$  x (replicate n f)
	- repeated  $n f = f$ oldr (.) id (replicate  $n f$ )
	- repeated  $n f = f$ oldr (.) id ((replicate n) f)
	- $\bullet$  repeated  $n =$  foldr (.) id . replicate n
	- repeated  $n = (foldr)(.)$  id.) (replicate n)
	- repeated =  $(foldr)(.)$  id.) . replicate

**KONG CONSTRUCTION OF STATE** 

С помощта на операциите \$ и . можем да дефинираме функции чрез директно използване на други функции.

← ⊡ →

œ.

 $200$ 

С помощта на операциите \$ и . можем да дефинираме функции чрез директно използване на други функции.

Този стил се нарича безточково програмиране.

ィ□⊦

 $200$ 

С помощта на операциите \$ и . можем да дефинираме функции чрез директно използване на други функции.

Този стил се нарича безточково програмиране.

Пример 1:

o g l = filter  $(\forall f \rightarrow f \ 2 > 3)$  l

ィ□⊦

化重力 化重力 计

 $200$ 

**District** 

С помощта на операциите \$ и . можем да дефинираме функции чрез директно използване на други функции.

Този стил се нарича безточково програмиране.

Пример 1:

- $g$  l = filter (\f -> f 2 > 3) l
- $g = filter (\t $\frown$  f $ 2 > 3)$

化氯化 化氯化二氯 化约克药

С помощта на операциите \$ и . можем да дефинираме функции чрез директно използване на други функции.

Този стил се нарича безточково програмиране.

Пример 1:

•  $g$  l = filter (\f -> f 2 > 3) l  $g = filter (\t $\frown$  f $ 2 > 3)$ •  $g = filter (\t) - (3) ((\$2) f))$ 

С помощта на операциите \$ и . можем да дефинираме функции чрез директно използване на други функции.

Този стил се нарича безточково програмиране.

Пример 1:

$$
\bullet \text{ g 1 = filter } (\setminus f \text{ -> f 2 > 3) 1}
$$

 $g = filter (\t $\frown$  f $ 2 > 3)$ 

- $g = filter (\t) (3) ((2) f)$
- $g = filter$  \$ (>3). (\$2)

化氯化 化氯化二氯 化约克药

С помощта на операциите \$ и . можем да дефинираме функции чрез директно използване на други функции.

Този стил се нарича безточково програмиране.

Пример 1:

•  $g$  l = filter (\f -> f 2 > 3) l  $\bullet$  g = filter (\f -> f \$ 2 > 3) •  $g = filter (\t) - (3) ((2) f)$  $\bullet$  g = filter \$ (>3). (\$2) Пример 2:

← □ ▶ → r™ ▶

С помощта на операциите \$ и . можем да дефинираме функции чрез директно използване на други функции.

Този стил се нарича безточково програмиране.

Пример 1:

\n- g 1 = filter (
$$
\frown
$$
 f 2 > 3) 1
\n- g = filter ( $\frown$  f \$ 2 > 3)
\n- g = filter ( $\frown$  > (3) ((\$2) f))
\n- g = filter \$ (>3) . (\$2)
\n

Пример 2:

```
• split3 ll = map (\xrightarrow{x} -> map (\frown) -> filter f x) [((0), (=0), (0),]) 11
```
 $200$ 

化氯化 化重压力

← ロット < 門 >

С помощта на операциите \$ и . можем да дефинираме функции чрез директно използване на други функции.

Този стил се нарича безточково програмиране.

Пример 1:

\n- • g 1 = filter (
$$
f - > f 2 > 3
$$
) 1
\n- • g = filter ( $f - > f 4$ ) = 2 > 3
\n- • g = filter ( $f - > ( > 3)$ ) = 1
\n- • g = filter  $f( > 3)$  = 1
\n- • g = filter  $f( > 3)$  = 1
\n- • g = filter  $f( > 3)$  = 1
\n- • g = filter  $f( > 3)$  = 1
\n- • g = f = 1
\n- • g = f = 1
\n- • g = 1
\n- • g = 1
\n- • g = 1
\n- • g = 1
\n- • g = 1
\n- • g = 1
\n- • g = 1
\n- • g = 1
\n- • g = 1
\n- • g = 1
\n- • g = 1
\n- • g = 1
\n- • g = 1
\n- • g = 1
\n- • g = 1
\n- • g = 1
\n- • g = 1
\n- • g = 1
\n- • g = 1
\n- • g = 1
\n- • g = 1
\n- • g = 1
\n- • g = 1
\n- • g = 1
\n- • g = 1
\n- • g = 1
\n- • g = 1
\n- • g = 1
\n- • g = 1
\n- • g = 1
\n- • g = 1
\n- • g = 1
\n- • g = 1
\n- • g = 1
\n- • g = 1
\n- • g = 1
\n- • g = 1
\n- • g = 1
\n- • g = 1
\n- • g = 1
\n- • g = 1
\n- • g = 1
\n- • g = 1
\n- • g = 1
\n- • g = 1
\n- • g = 1
\n- • g = 1
\n- • g = 1
\n- • g = 1
\n- • g =

 $200$ 

С помощта на операциите \$ и . можем да дефинираме функции чрез директно използване на други функции.

Този стил се нарича безточково програмиране.

Пример 1:

$$
\bullet \text{ g 1 = filter } (\setminus f \text{ -> f 2 > 3) 1}
$$

$$
\bullet \text{ g} = \text{filter } (\text{f} \rightarrow \text{f} \text{ } \text{ } 2 > 3)
$$

- $g = filter (\t) (3) ((2) f)$
- $\bullet$  g = filter \$ (>3). (\$2)

Пример 2:

• split3 ll = map (\x -> map (\f -> filter f x)  $[(\langle 0), (==0), (\rangle 0)]$ ) ll

• split3 = map ( $\x >$  map ( $\f >$  flip filter x f) [(<0),(==0),(>0)])

• split3 =  $map (x \rightarrow map (flip filter x) [(\langle 0), (=0), (\rangle 0)])$ 

С помощта на операциите \$ и . можем да дефинираме функции чрез директно използване на други функции.

Този стил се нарича безточково програмиране.

Пример 1:

$$
\bullet \text{ g 1 = filter } (\setminus f \text{ -> f 2 > 3) 1}
$$

$$
\bullet \text{ g} = \text{filter } (\text{f} \rightarrow \text{f} \text{ } \text{ } 2 > 3)
$$

- $g = filter (\t) (3) ((2) f)$
- $\bullet$  g = filter \$ (>3). (\$2)

Пример 2:

• split3 ll = map (\x -> map (\f -> filter f x)  $[(\langle 0), (==0), (\rangle 0)]$ ) ll

• split3 = map ( $\x >$  map ( $\f >$  flip filter x f) [(<0),(==0),(>0)])

• split3 =  $map (x \rightarrow map (flip filter x) [(\langle 0), (=0), (\rangle 0)])$ 

 $\bullet$  split3 = map (\x -> flip map [(<0),(==0),(>0)] (flip filter x))

**KONG CONSTRUCTION OF STATE** 

С помощта на операциите \$ и . можем да дефинираме функции чрез директно използване на други функции.

Този стил се нарича безточково програмиране.

Пример 1:

$$
\bullet \text{ g 1 = filter } (\setminus f \text{ -> f 2 > 3) 1}
$$

$$
\bullet \text{ g} = \text{filter } (\text{f} \rightarrow \text{f} \text{ } \text{ } 2 > 3)
$$

$$
\bullet \ g = \text{filter } (\{ f \text{ -> } (\> 3) \ ((\$2) f))
$$

 $\bullet$  g = filter \$ (>3). (\$2)

Пример 2:

- split3 ll = map (\x -> map (\f -> filter f x)  $[(\langle 0), (==0), (\rangle 0)]$ ) ll
- split3 = map ( $\x >$  map ( $\f >$  flip filter x f) [(<0),(==0),(>0)])

• split3 =  $map (x \rightarrow map (flip filter x) [(\langle 0), (=0), (\rangle 0)])$ 

 $\bullet$  split3 = map (\x -> flip map [(<0),(==0),(>0)] (flip filter x))

 $\bullet$  split3 = map (flip map  $[(\langle 0 \rangle, (==0), (\rangle 0)]$  . flip filter)

**KONG CONSTRUCTION OF STATE** 

С помощта на операциите \$ и . можем да дефинираме функции чрез директно използване на други функции.

Този стил се нарича безточково програмиране.

Пример 1:

$$
\bullet \text{ g 1 = filter } (\setminus f \text{ -> f 2 > 3) 1}
$$

$$
\bullet \text{ g} = \text{filter } (\text{f} \text{ -> f } \$ 2 > 3)
$$

$$
\bullet \ g = \text{filter } (\{ f \text{ -> } (\>3) \ ((\$2) f))
$$

 $\bullet$  g = filter \$ (>3). (\$2)

Пример 2:

- split3 ll = map (\x -> map (\f -> filter f x)  $[(\langle 0), (==0), (\rangle 0)]$ ) ll
- split3 = map ( $x \to \text{map}$  ( $\frac{1}{x}$  -> flip filter x f)  $[(0, (-0), (0)]$

• split3 =  $map (x \rightarrow map (flip filter x) [(\langle 0), (=0), (\rangle 0)])$ 

• split3 = map  $(\x \rightarrow$  flip map  $[(<0), (=0), (*0*)]$  (flip filter x))

- $\bullet$  split3 = map (flip map  $[(\langle 0 \rangle, (==0), (\rangle 0)]$  . flip filter)
- $\bullet$  split3 = map \$ flip map  $[(<0), (=0), (*>*0)]$ . flip filter

Chairman

 $200$
Можем да използваме още функциите:

- $\bullet$  join  $f \times = f \times x$
- $\bullet$  curry f x  $y = f(x, y)$
- $\bullet$  uncurry f  $(x,y) = f x y$

4 D F 医心理 医 **KENKEN B. DAO** 

Можем да използваме още функциите:

- $\bullet$  join f  $x = f x x$
- o curry  $f \times y = f(x,y)$
- $\bullet$  uncurry f  $(x,y) = f x y$

Пример 3:

• sorted  $l = all (\{(x,y) \rightarrow x \le y)$  (zip 1 (tail 1))

Можем да използваме още функциите:

$$
\bullet \text{ join } f \ x = f \ x \ x
$$

- o curry  $f \times y = f(x,y)$
- $\bullet$  uncurry f  $(x,y) = f x y$

Пример 3:

- sorted  $l = all (\{(x,y) \rightarrow x \le y)$  (zip 1 (tail 1))
- sorted  $l = all (\{(x,y) \rightarrow (\Leftarrow) x y) ((zip l . tail) l)$

KERKERKERKER B. OAC

Можем да използваме още функциите:

- $\circ$  join f  $x = f x x$
- o curry  $f \times y = f(x,y)$
- o uncurry  $f(x,y) = f(x, y)$

Пример 3:

- sorted  $l = all (\{(x,y) \rightarrow x \le y)$  (zip 1 (tail 1))
- sorted  $l = all ((x,y) \rightarrow (<=) x y) ((zip l . tail) l)$
- sorted  $l = all (uncarry (<=))$   $((. tail) (zip 1) 1)$

イロト イ西 トメ ヨ トメ ヨ トー・ヨー めなひ

Можем да използваме още функциите:

$$
\bullet \text{ join } f \times = f \times x
$$

- o curry  $f \times y = f(x,y)$
- o uncurry  $f(x,y) = f(x, y)$

Пример 3:

- sorted  $l = all (\{(x,y) \rightarrow x \le y)$  (zip 1 (tail 1))
- sorted  $l = all (\{(x,y) \rightarrow (\Leftarrow) x y) ((zip l . tail) l)$
- sorted  $l = all (uncarry (<=))$   $((. tail) (zip 1) 1)$
- sorted  $l = all (uncarry (<=))$   $((. tail) . zip) 1 1)$

KERKERKERKER B. OAC

Можем да използваме още функциите:

\n- join 
$$
f x = f x x
$$
\n- curry  $f x y = f (x, y)$
\n- uncarry  $f (x, y) = f x y$
\n- Thpumep 3:
\n- sorted  $1 = \text{all } (\lambda(x, y) -> x <= y) (\text{zip } 1 \text{ (tail } 1))$
\n- sorted  $1 = \text{all } (\lambda(x, y) -> (<=) x y) ((\text{zip } 1 \text{ . tail}) 1)$
\n- sorted  $1 = \text{all } (\text{uncarry } (<=)) ((\text{. tail}) (\text{zip } 1) 1)$
\n

- sorted  $l = all (uncarry (<=))$   $((. tail) . zip) 1 1)$
- sorted  $l = all (uncarry (<=)) (join ((. tail) . zip) 1)$

 $200$ 

œ.

4 日下 3 円下

Можем да използваме още функциите:

\n- \n
$$
\phi
$$
 join  $f \times f \times x$ \n
\n- \n $\phi$  curry  $f \times y = f(x, y)$ \n
\n- \n $\phi$ uncurry  $f(x, y) = f(x, y)$ \n
\n- \n $\phi$  sorted  $1 = \text{all } (\lambda(x, y) - > x <= y) \text{ (zip 1 (tail 1))}\n$
\n- \n $\phi$  sorted  $1 = \text{all } (\lambda(x, y) - > (\langle= y, y \rangle) \text{ ((zip 1 tail) 1)}\n$
\n- \n $\phi$  sorted  $1 = \text{all } (\text{uncarry } (\langle= \rangle) \text{ (t. tail) (zip 1)}\n$
\n- \n $\phi$  sorted  $1 = \text{all } (\text{uncarry } (\langle= \rangle) \text{ (join (t. tail) . zip)}\n)$ \n
\n- \n $\phi$  sorted  $1 = \text{all } (\text{uncarry } (\langle= \rangle) \text{ (join (t. tail) . zip)}\n)$ \n
\n

不自下

**A 177** 

 $\sim$ 

÷

 $200$ 

D.

#### Пример 4:

• checkMatrix k m = all ( $\rightharpoonup$  -> any ( $\xightharpoonup$  -> mod k x > 0)) m

化重压 化重压

化日本 化四

 $200$ 

DO 11

#### Пример 4:

- checkMatrix k m = all  $(\r > any (\x > mod k x > 0))$  m
- checkMatrix  $k = all (\rightharpoonup x \rightarrow any (\rightharpoonup x \rightarrow mod k x > 0) r)$

 $\mathbf{B}$  on  $\mathbf{A}$ 

4 B > 4 B +

4 日下 3 円下

#### Пример 4:

- checkMatrix k m = all  $(\r > any (\x > mod k x > 0))$  m
- checkMatrix  $k = all (\rightharpoonup x \rightarrow any (\rightharpoonup x \rightarrow mod k x > 0) r)$
- checkMatrix  $k = all (\rightharpoonup r \rightarrow any (\rightharpoonup r \rightarrow (0)) ((mod k) x)))$

 $\mathbf{B}$  on  $\mathbf{A}$ 

化重压 化重压

#### Пример 4:

- checkMatrix k m = all  $(\r > any (\x > mod k x > 0))$  m
- checkMatrix  $k = all (\rightharpoonup x \rightarrow any (\rightharpoonup x \rightarrow mod k x > 0) r)$
- checkMatrix  $k = all (\rightharpoonup x > any (\rightharpoonup (x > 0) ((mod k) x)))$
- checkMatrix  $k = all (\rightharpoonup x -> any ((0)) . (mod k)) r)$

#### Пример 4:

- checkMatrix k m = all  $(\r > any (\x > mod k x > 0))$  m
- checkMatrix  $k = all (\rightharpoonup x \rightarrow any (\rightharpoonup x \rightarrow mod k x > 0) r)$
- checkMatrix  $k = all (\rightharpoonup x > any (\rightharpoonup (x > 0) ((mod k) x)))$
- checkMatrix  $k = all (\rightharpoonup x -> any ((0)) . (mod k)) r)$
- checkMatrix  $k = all$  (any  $(\infty)$ ).  $(mod k))$

#### Пример 4:

- checkMatrix k m = all  $(\r > any (\x > mod k x > 0))$  m
- checkMatrix  $k = all (\rightharpoonup x \rightarrow any (\rightharpoonup x \rightarrow mod k x > 0) r)$
- checkMatrix  $k = all (\rightharpoonup x > any (\rightharpoonup (x > 0) ((mod k) x)))$
- checkMatrix  $k = all (\rightharpoonup x -> any ((0)) . (mod k)) r)$
- checkMatrix  $k = all$  (any  $(\infty)$ ).  $(mod k))$
- checkMatrix  $k = all$  (any  $((.)$   $(>0)$  (mod k)))

化回收 化同心

バラトバラト (王) のなび

#### Пример 4:

- checkMatrix k m = all  $(\r > any (\x > mod k x > 0))$  m
- checkMatrix  $k = all (\rightharpoonup x \rightarrow any (\rightharpoonup x \rightarrow mod k x > 0) r)$
- checkMatrix  $k = all (\rightharpoonup x > any (\rightharpoonup (x > 0) ((mod k) x)))$
- checkMatrix  $k = all (\rightharpoonup x -> any ((0)) . (mod k)) r)$
- checkMatrix  $k = all$  (any  $(\infty)$ ).  $(mod k))$
- checkMatrix  $k = all$  (any  $((.)$   $(>0)$  (mod k)))
- checkMatrix  $k = all$  any  $((.)(>0))$  . mod \$ k

化回收 化同心

**ABY ABY B DOOR** 

#### Пример 4:

- checkMatrix k m = all  $(\r > any (\x > mod k x > 0))$  m
- checkMatrix  $k = all (\rightharpoonup x \rightarrow any (\rightharpoonup x \rightarrow mod k x > 0) r)$
- checkMatrix  $k = all (\rightharpoonup x > any (\rightharpoonup (x > 0) ((mod k) x)))$
- checkMatrix  $k = all (\rightharpoonup x -> any ((0)) . (mod k)) r)$
- checkMatrix  $k = all$  (any  $(\infty)$ ).  $(mod k))$
- checkMatrix  $k = all$  (any  $((.)$   $(>0)$  (mod k)))
- checkMatrix  $k = all$  any  $((.)(>0))$  . mod \$ k
- checkMatrix = all . any .  $((>0)$ .) . mod